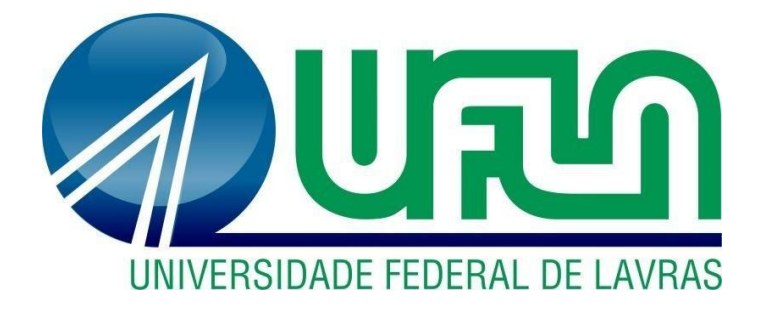

# **HENRIQUE OSÓRIO DA FONSECA DELÚ**

# **RELATÓRIO DE ESTÁGIO NAS EMPRESAS MINAS VERDE E SÃO THOMÉ AUTOPEÇAS**

**LAVRAS – MG 20203**

# **HENRIQUE OSÓRIO DA FONSECA DELÚ**

# **RELATÓRIO DE ESTÁGIO NAS EMPRESAS MINAS VERDE E SÃO THOMÉ AUTOPEÇAS**

Relatório de estágio supervisionado apresentado à Universidade Federal de Lavras, como parte das exigências do Curso de Administração, para obtenção do título de Bacharel.

Prof.º Dr. Ednilson Orientador

**LAVRAS - MG 2023**

# **HENRIQUE OSÓRIO DA FONSECA DELÚ**

# **RELATÓRIO DE ESTÁGIO NAS EMPRESAS MINAS VERDE E SÃO THOMÉ AUTOPEÇAS**

Relatório de estágio supervisionado apresentado à Universidade Federal de Lavras, como parte das exigências do Curso de Administração, para obtenção do título de Bacharel.

APROVADA em 25 de julho de 2023. Dr. Ednilson Sebastiao de Avila UFLA Dra. Paloma Santana Moreira Pais UFLA

> Prof.º Dr. Ednilson Sebastião de Ávila Orientador

> > **LAVRAS - MG 2023**

# **RESUMO**

Neste documento serão apresentadas as tarefas realizadas durante o estágio obrigatório nas empresas São Thomé Autopeças, uma loja focada na venda de produtos automotivos, e Minas Verde Construção e Conservação, contratante de trabalhadores para serviços terceirizados, ambas localizadas em Três Corações. As atividades principais realizadas na primeira foram nos setores Financeiro, com gerar notas fiscais, estoque, com a de administrar os produtos do estoque, enquanto na segunda foi a de cadastrar novos empregados.

**Palavras-chave**: São Thomé Autopeças. Minas Verde Construção e Conservação. Estágio obrigatório.

# LISTA DE ILUSTRAÇÕES

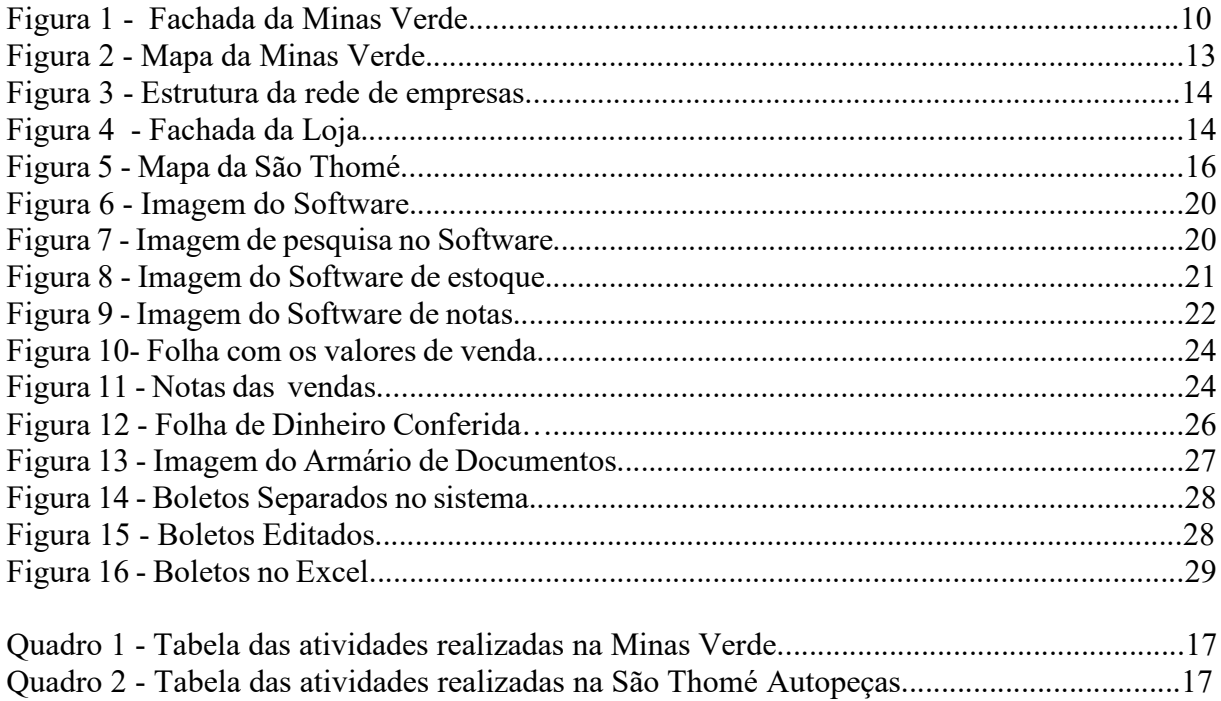

# **SUMÁRIO**

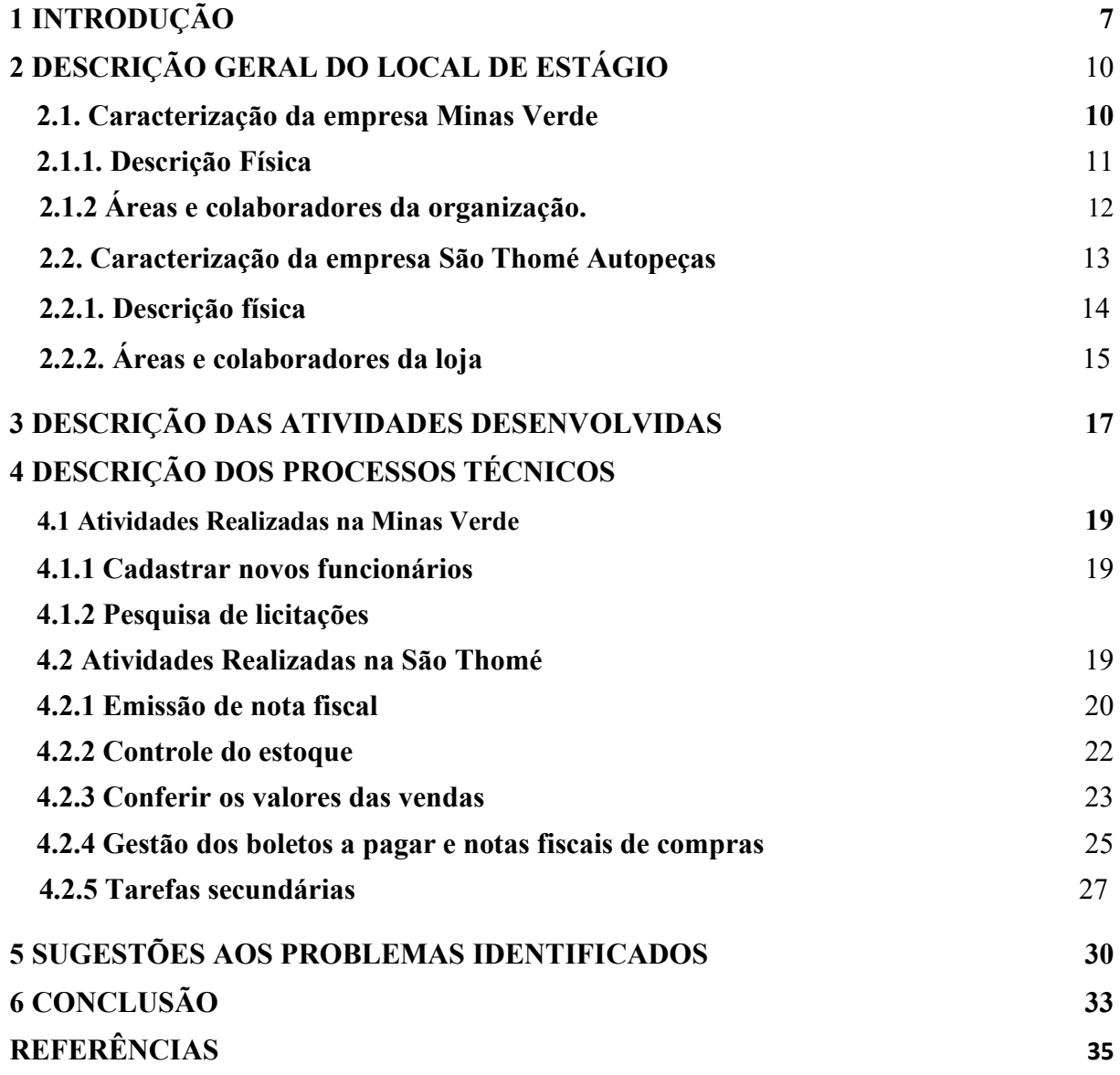

# <span id="page-7-0"></span>**1 INTRODUÇÃO**

Com o aumento da competitividade no mercado de trabalho, as universidades acabam desempenhando um papel inestimável no preparo de discentes para a vida profissional. Durante o período de formação, o discente é posto em diversas ocasiões em que pode adquirir conhecimento sobre a carreira que deseja seguir e é mostrado quais serão os rumos que deverão ser tomados para a vida profissional (Silva; Coelho; Teixeira, 2013).

Para Mintzberg et al. (2006, apud Julkovsk et al, 2016) as instituições que querem continuar na competitividade precisam rever seus modelos tradicionais de gestão e planejamento, se adaptando e produzindo inovações. Essa necessidade pode ser respondida pelos novos formandos no curso, que saem com uma visão diferente para o mercado, podendo ser a resposta que muitas empresas precisam para se inovar.

Ao decorrer do curso foram apresentadas diversas formas de melhorar e diferenciar uma organização de suas concorrentes, para assim saírem da formação já preparados para atender as demandas do mercado. Uma delas foi o planejamento estratégico, que de acordo com Braga e Domingues (2018) é uma ferramenta para analisar tanto o ambiente interno quanto externo e descobrir qual é a melhor estratégia a ser adotada.

Durante meu tempo de estagiário pude perceber como o estágio é essencial para a formação de um profissional. De acordo com a LEI Nº 11.788, DE 25 DE SETEMBRO DE 2008, o estágio é a realização de uma atividade escolar supervisionada no ambiente de trabalho, cujo objetivo é a preparação para o trabalho produtivo dos estudantes" (BRASIL, 2008, p.1).

O estágio é responsável por dar a chance de vivenciar na prática os conteúdos aprendidos na graduação, além de ajudar na troca de experiências e conhecimentos com os funcionários de uma organização (Almeida; Lagemann; Sousa, 2006; Silva et al., 2015, apud Cassundé et al, 2107). Sendo assim, ele prepara o discente para a entrada no mercado e ainda lhe permite conseguir conhecimentos que poderão ser importantes para a realização de suas tarefas.

Neste trabalho é apresentado a minha experiência estagiando nas empresas privadas Minas Verde Construção e Conservação e São Thomé Auto Peças. A primeira companhia em que trabalhei tem como atividade principal a prestação de serviços terceirizados, tanto para outras empresas como para órgãos governamentais. Estas atividades eram todas relacionadas às atividades meios, ou seja, as atividades que fossem auxiliar na operação principal da organização, conforme a LEI N° 6.019, DE 3 DE JANEIRO DE 1974. Para isso eles recebiam currículos de diversas pessoas procurando empregos, e, quando precisavam, elas eram chamadas para uma entrevista de seleção. Ela se localizava em Três Corações, no endereço Rua Dom Luis Lobo Diogo da Silva, 51.

Minha principal função era a de registrar no sistema os trabalhadores que eram contratados, com todos os detalhes necessários, como o lugar que iriam trabalhar, se receberiam alguma bonificação e a carga horária. Durante o curso de Administração, diversas matérias apresentaram por várias vezes a importância das organizações manterem os dados de seus trabalhos, principalmente uma que se especializa em prestação de serviços. Desta maneira é possível saber se será necessário a contratação de mais assalariados, os gastos que a empresa tem com os mesmos, entre outras muitas aplicações.

Minha segunda atividade era a de buscar licitações feitas, principalmente, nos sites de prefeituras na região e que se encaixavam nos serviços oferecidos pela empresa, como limpeza de ruas e calçadas. Eu também pesquisei um pouco em algumas organizações ligadas ao governo, como a Escola de Sargento das Armas (ESA), sobre licitações, mas em uma escala menor.

A segunda empresa na qual estagiei foi a São Thomé, que atua no ramo de venda, auxílio e entrega de peças para veículos automotores, especialmente carros. Ela se localiza na cidade de Três Corações, na Avenida Rei Pelé, antiga Av. Nossa Senhora da Aparecida e foi fundada em 2006. Nela trabalhei, principalmente, nos setores financeiro e de estoque, áreas de suma importância para qualquer negócio, possuindo diversas tarefas dentro de suas responsabilidades.

De acordo com Weston e Bringham (2000, p.76, apud Santos, 2010), cada empresa possui uma estrutura diferente das demais, contudo, existe um elemento em comum na maioria delas, sendo este o departamento financeiro, o qual possui responsabilidades parecidas, como a administração do caixa. No decorrer do curso, esta área foi descrita como sendo responsável por todos os recursos financeiros de uma organização. Neste setor, além da tarefa citada anteriormente, era responsável por outras funções, como gerar as notas fiscais das compras feitas por clientes, administrar os boletos da empresa que deveriam ser pagos e checar os valores de vendas de produtos.

Na área de estoque, este sendo um setor que sempre foi levantado a sua importância durante o curso, em que muitas empresas o transformaram em seu ponto forte e investem grande porção de sua receita nele. Nesta seção forma incumbidas diversas funções, como a de receber os itens, estes que em maioria eram peças de carros, depois armazená-los, verificar algumas partes do setor conferindo se as mercadorias estavam nos lugares corretos.

O objetivo deste documento é relatar como foi realizado o meu estágio obrigatório em duas empresas, descrevendo-as juntamente com as minhas atividades que realizei e apresentando algumas soluções para os problemas encontrados. Este trabalho está dividido em

9

seis capítulos, contando com esta introdução, que vão discorrer sobre o período de estágio. No capítulo 2 será apresentado uma descrição das empresas, no capítulo 3 serão apresentadas as atividades realizadas nos locais, enquanto no capítulo 4 serão descritas estas atividades. O capítulo 5 terá por objetivo apresentar algumas sugestões para os problemas encontrados em cada empresa e o último capítulo busca discorrer sobre a conclusão do trabalho.

# <span id="page-10-0"></span>**2 DESCRIÇÃO GERAL DOS LOCAIS DE ESTÁGIO**

### **2.1 Caracterização da empresa Minas Verde**

A empresa Minas Verde Construção e Conservação foi fundada em 2021 por Marco Aurélio, juntamente com seu irmão Mauro. O local da sede da empresa um imóvel residencial. Seu negócio principal é atender às demandas de serviços terceirizados, tanto para o setor privado quanto para o público, em diversas áreas, desde a limpeza até a administração. A Figura 1 mostra a fachada da empresa.

A empresa oferece uma prestação de serviços com valor e qualidade em linha com as necessidades de seus clientes, com o objetivo de ser a melhor empresa, aos olhos dos clientes, para a terceirização de seus serviços, sempre mantendo o compromisso com suas metas, a excelência em seus serviços e o trabalho em equipe.

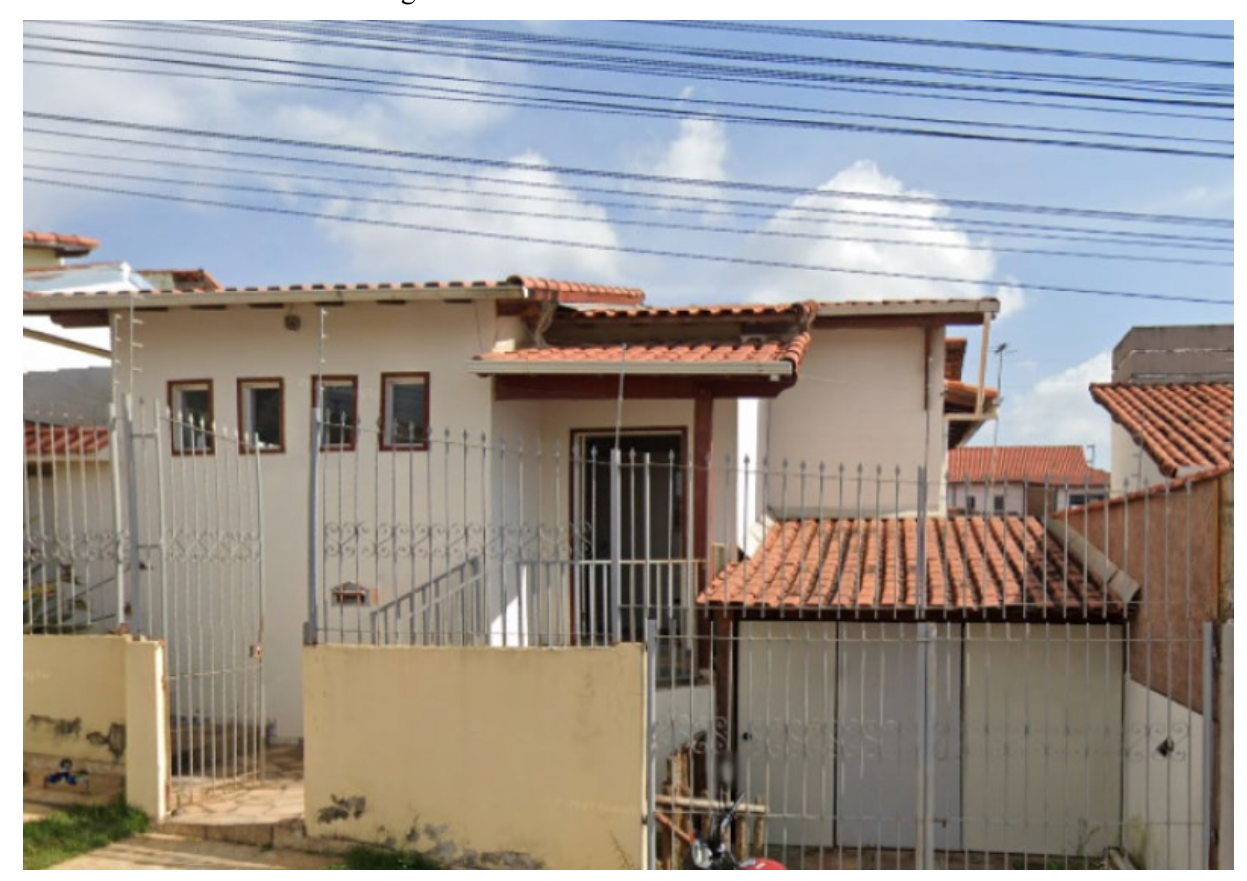

Figura 1- Fachada da Minas Verde

Fonte: Elaborada Pelo Autor.

### **2.1.1 Descrição Física**

A fachada da empresa possui um quintal com o portão de entrada, que conduz para a área de espera e recepção. Para separar esta área do restante da empresa, cujo acesso se dá por um corredor, foi colocada uma porta junto com um acrílico ao lado para atender as pessoas. Após a porta, virando à direita, existe a cozinha, o lugar em que eram feitas as refeições, que possui uma geladeira, com a máquina de bater o ponto em cima dela, e uma pia. A partir da cozinha, é possível acessar um lugar da casa que servia como lavanderia e agora está sendo usada para guardar estantes de documentos, tais como recibos e contratos, e também é o local em que são realizadas as entrevistas para contratação.

Seguindo em frente a porta, existe uma sala de estar que é usada para realizar diversas funções da empresa, sendo este o lugar em que trabalhei, o qual possui dois computadores e uma impressora. A partir desta sala, é possível acessar os dois quartos da casa, que se transformaram em dois escritórios, utilizados pelo dono da empresa. A Figura 2 mostra o esquema da casa.

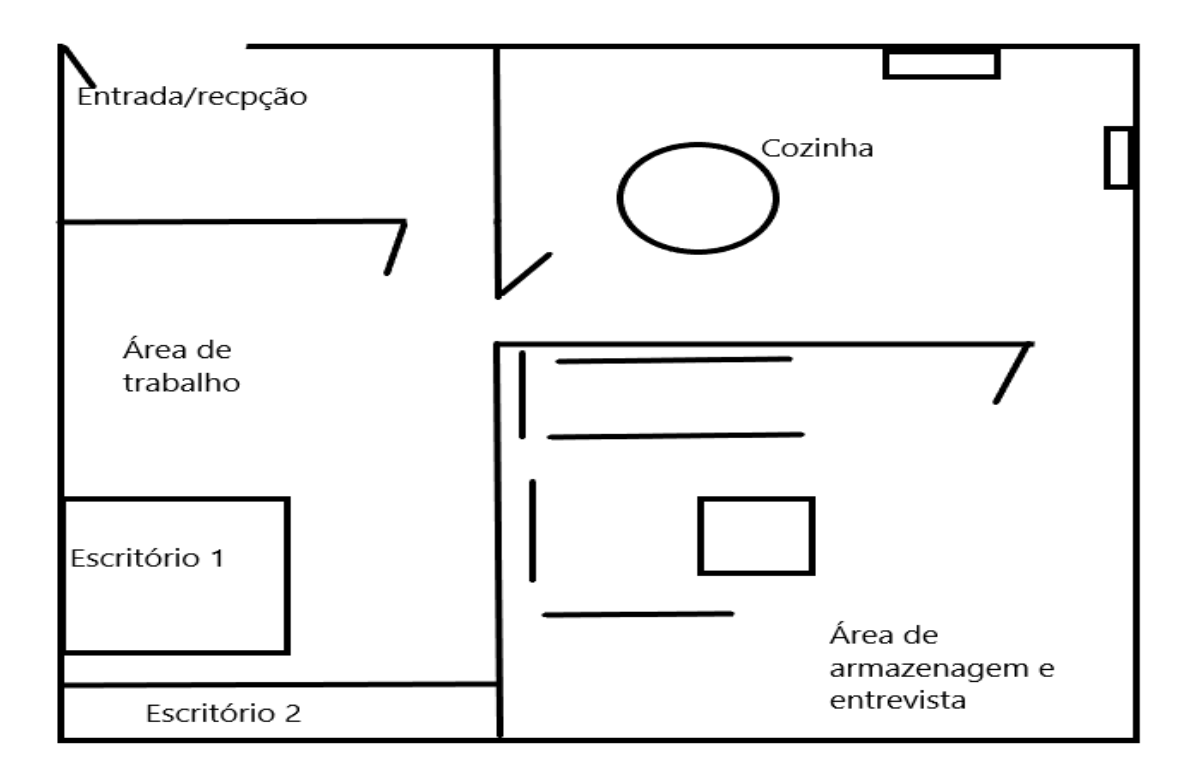

Figura 2- Mapa da Minas Verde (Fonte: Elaborada Pelo Autor)

Fonte: Elaborada pelo autor.

# **2.1.2 Áreas e colaboradores da organização.**

A empresa Minas Verde não possui muitas áreas de trabalho, sendo separada entre os setores administrativo e de prestação de serviços. Neste departamento ficava os contratados que realizavam os serviços terceirizados para diversas organizações, e como toda semana eram contratados novos colaboradores, e outros eram mandados embora, era difícil de se dizer um número exato de quantos passaram pela firma enquanto eu realizava meu estágio. O primeiro passo com esta área era a procura de novos empregados pela firma, a qual era feita a partir de consultas em seu estoque de currículos ou pesquisando na internet. A etapa seguinte consistia na convocação do candidato para a realização de uma entrevista e, caso o mesmo fosse selecionado, ele deveria fazer um treinamento efetuado pela empresa contratante dos serviços. Após o treinamento, o profissional passaria por um período de experiência, geralmente de 30 a 60 dias, no qual as contratantes checariam se o serviço estava sendo elaborado de maneira adequada.

Durante o período do estágio, o setor administrativo contava com três pessoas além de mim, sendo elas o proprietário, seu irmão e mais uma colaboradora. Esta área era a responsável por toda a gestão da empresa, cuidando desde a contratação de novos funcionários, procura de novas demandas de serviços, efetuando as contas da instituição, cadastrando os novos funcionários, entre outras diversas atividades.

### <span id="page-13-0"></span>**2.2. Caracterização da empresa São Thomé Autopeças**

A empresa São Thomé Autopeças é gerida pela Conveniência São Thomé Comércio de Produtos Alimentícios LTDA, esta que também é responsável por outras instituições do mesmo dono, sendo elas oito postos de gasolina e uma fazenda. A Ilustração 2 apresenta como é o arranjo desta estrutura.

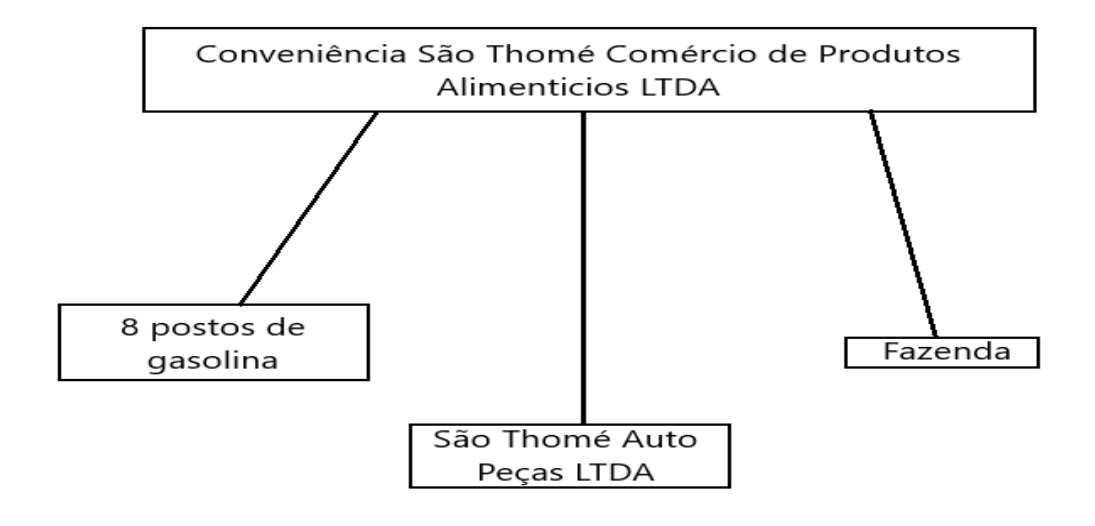

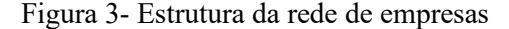

Fonte: Elaborada pelo autor.

A autopeças foi fundada em 2006 e se localiza nas proximidades de algumas mecânicas, o que torna o ponto bastante interessante, já que elas preferem comprar em um estabelecimento que esteja localizado próximo. Na Figura 4 é apresentada a fachada da loja.

Figura 4- Fachada da Loja

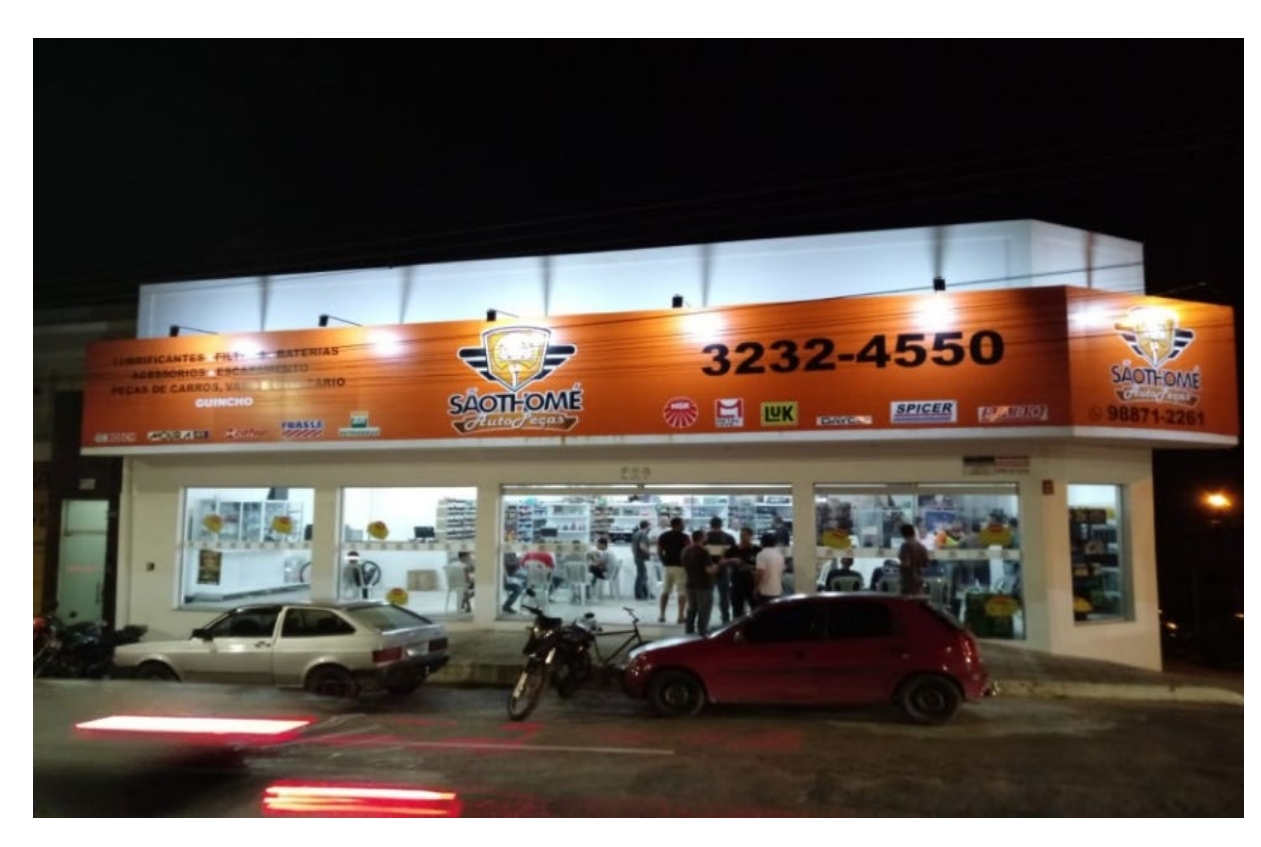

Fonte: [Associação Comercial e Empresarial de Três Corações](https://www.acetc.com.br/noticias:nova-instalacao-e-estrutura-da-sao-thome-auto-pecas)

# <span id="page-14-0"></span>**2.2.1. Descrição física**

O estabelecimento é dividido em algumas áreas pelos próprios colaboradores, sendo a primeira a entrada da loja, a qual possui o balcão para atendimento aos clientes. Nesta área há diversas estantes com produtos à venda, como calotas e óleos de motor. A área de entregas ficava mais recuada, à direita do balcão de atendimento, a qual representa o local de entrega dos produtos adquiridos pelos consumidores e pode ser acessada por trás do balcão.

Nos fundos do balcão, ao lado direito, fica a área financeira/administrativa da loja, juntamente com o caixa. No local destinado ao caixa, há um balcão, um computador, duas máquinas de cartão, uma gaveta para guardar o dinheiro e as notas e uma impressora de notas. O local destinado ao setor financeiro/administrativo está localizado atrás do caixa, sendo que este possui duas mesas com dois computadores e representava o meu local de trabalho principal.

A maior parte do espaço físico da loja é ocupado pelas prateleiras onde ficam as mercadorias e pelos corredores destinados à circulação dos clientes, as quais se estendem até o

fundo da loja. À esquerda destas prateleiras, há uma escada que leva ao andar inferior do estabelecimento, onde existe uma bancada na qual são colocados os itens recém chegados para serem etiquetados e guardados. Nos fundos do andar térreo, à esquerda, existe um espaço onde são colocadas as peças maiores, como os escapamentos, enquanto no canto direito fica a cozinha com uma pia e uma geladeira e, ao lado desta, ficam os banheiros. Na Figura 5 é apresentado um mapa da loja simplificado.

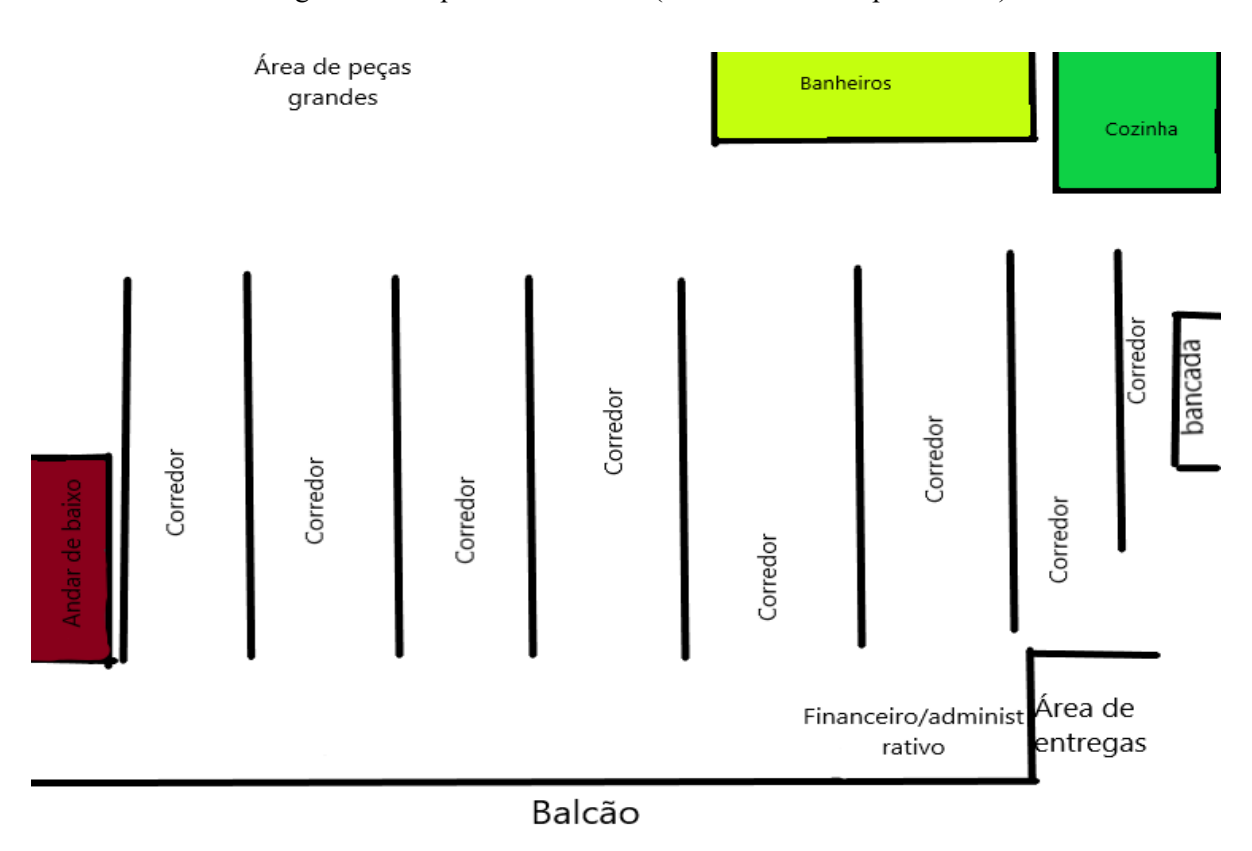

Figura 5 - Mapa da São Thomé (Fonte: Elaborado pelo Autor)

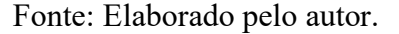

# <span id="page-15-0"></span>**2.2.2. Áreas e colaboradores da organização**

A loja possui sete colaboradores que trabalhavam no mesmo período em que eu realizei o meu estágio, os quais, em sua maioria, realizavam atividades em mais de um campo. No período do estágio, não havia uma organização formal dos setores no estabelecimento, de modo que, a partir da percepção a respeito das atividades desempenhadas pelos colaboradores e de conversas realizadas com eles, foi possível identificar pelo menos 5 setores:

● **Setor de Vendas-** É composto por quatro funcionários, cuja principal função é atender

os clientes e vender as mercadorias. Esses funcionários precisavam cumprir uma meta de vendas por mês, recebendo 1% do valor da venda. Existia, também, uma supermeta que, caso fosse atingida, fazia com que a comissão recebida pelas vendas aumentasse para 1,5% do seu valor. Dois funcionários trabalhavam exclusivamente no setor de vendas, sendo que estes recepcionavam a maioria dos clientes e possuíam as maiores metas de vendas. Um outro funcionário trabalhava tanto no setor de vendas quanto no setor de estoques, e chegava a realizar as entregas dos pedidos, dependendo do caso. O último funcionário que também atuava neste setor era o gerente da loja. Ele não possuía metas a serem alcançadas, pois além de atendimento aos clientes, desenvolvia as atividades de gerência da loja.

- Setor de Entrega-O objetivo do setor é levar as mercadorias para os seus compradores. No período do estágio, este setor era composto por quatro trabalhadores: O entregador principal, que era terceirizado, e os outros três vendedores principais da loja, os quais também faziam entregas quando o motoboy não estava disponível. Eu também fiz algumas entregas nas redondezas, porém foram poucas, por isso não considero que fiz parte dessa área.
- **Setor Financeiro/Administrativo-** Neste setor, havia três funcionários, incluindo o estagiário. Esta área é a responsável pela realização de diversas tarefas, desde checagem do recebimento de vendas, feitas por mim e minha superior, até as compras dos produtos, sendo que esta atividade era de responsabilidade do gerente da loja. Já as rotinas financeiras do estabelecimento eram responsabilidade do estagiário e da encarregada superior. Já as atividades administrativas eram de responsabilidade do gerente.
- Setor de Estoque- Os responsáveis por este departamento eram o chefe do departamento, o gerente da loja e o estagiário, sendo que o gerente foi quem levou o estabelecimento a adotar o atual sistema de estoque. O chefe de departamento e eu trabalhávamos no recebimento e armazenamento de novos produtos, assim como a checagem dos mesmos.
- Setor Limpeza- Nessa atividade tinha somente uma pessoa responsável, sendo que esta realizava a limpeza da loja a cada duas semanas, passando o pano nas mercadorias, varrendo todo o estabelecimento e lavando o chão nos fundos da loja, onde ficam a cozinha e os banheiros

# <span id="page-17-0"></span>**3 DESCRIÇÃO DAS ATIVIDADES DESENVOLVIDAS**

O estágio na empresa Minas Verde Construção e Conservação foi realizado entre os dias seis de fevereiro de 2023 a dezesseis de março de 2023, correspondendo a uma carga horária de 40 horas semanais e 200 horas totais. o Quadro 1, apresenta quais foram as atividades realizadas.

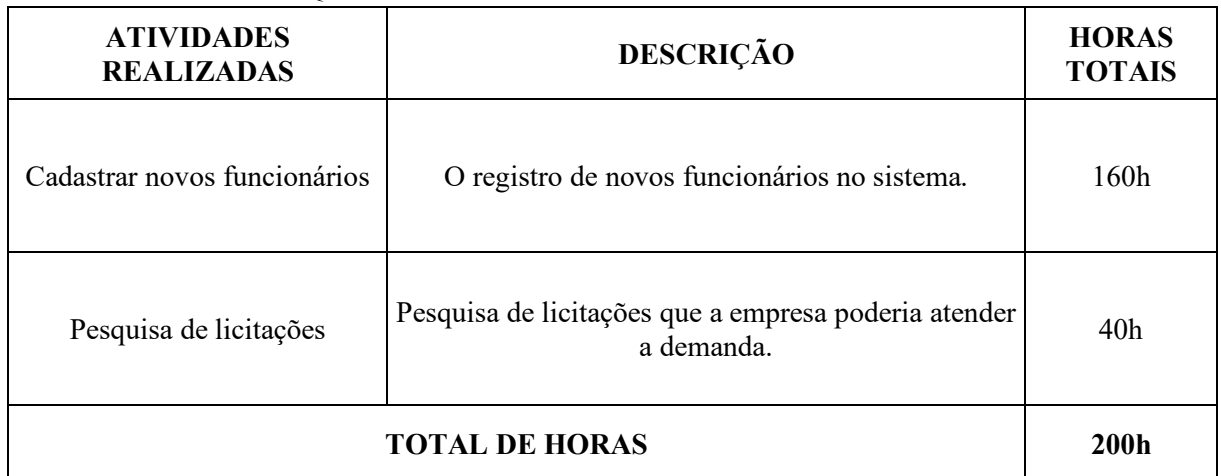

Quadro 1 - Tabela das atividades realizadas na Minas Verde

Fonte: Elaborado pelo autor.

O estágio na empresa São Thomé Autopeças foi realizado entre os dias vinte e sete de março de 2023 a vinte e sete de abril de 2023, correspondendo a uma carga horária de 40 horas semanais e 140 horas totais. O Quadro 2, apresenta quais foram as atividades realizadas por mim.

Quadro 2 - Tabela das atividades realizadas na São Thomé Autopeças

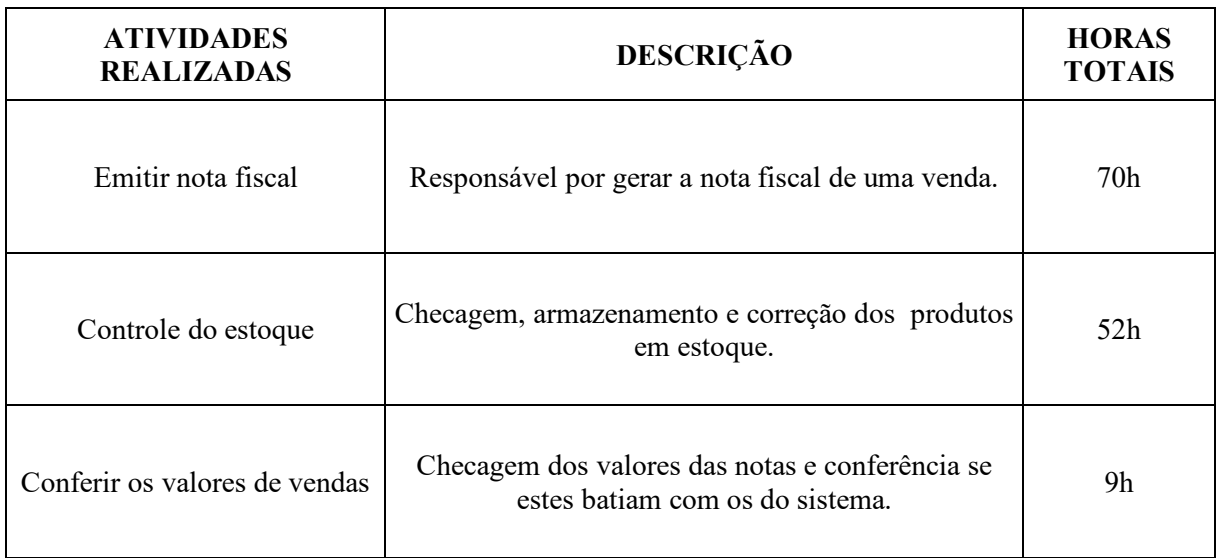

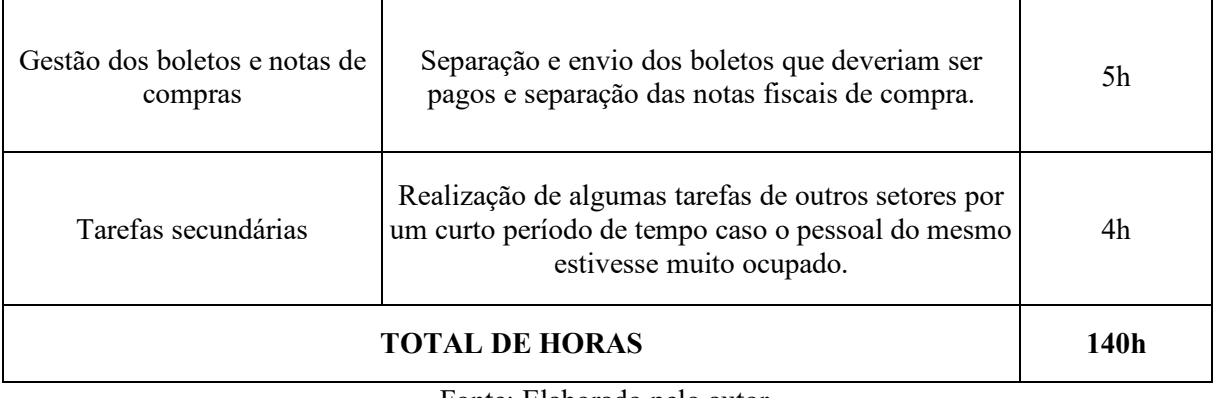

Fonte: Elaborado pelo autor.

# **4 DESCRIÇÃO DE PROCESSOS TÉCNICOS**

### **4.1 Atividades da Minas Verde**

#### **4.1.1 Cadastrar novos funcionários**

A Minas Verde sempre estava procurando por novos funcionários e, para isso, o processo que se dava a partir da análise dos currículos e da realização de entrevistas. Caso o candidato fosse aprovado neste processo, o mesmo precisava ser cadastrado no sistema sendo esta a minha função. Para isso eu abria o Software chamado "Domínio" e preenchia os campos com as informações necessárias, como o valor do salário, a empresa em que trabalha, se possui filhos, quando serão suas férias, dentre outras informações. Em seguida, eu deveria conferir se tinha colocado todos os dados corretamente para, posteriormente, abrir o site do sistema e cadastrar o funcionário.

### **4.1.2 Pesquisa de licitações**

Como a empresa se mantinha prestando serviços terceirizados, o dono havia contratado um serviço para receber diversas propostas de licitações do governo. Contudo esse serviço não enviava todas as propostas, com isto uma das minhas tarefas na organização era a de procurar por licitações nas cidades da região. Para tanto, pesquisei quais eram os municípios nas redondezas em que a empresa conseguiria atender os serviços, em seguida entrava no site de cada uma e procurava pelas licitações, depois eu analisava quais delas precisavam de algum serviço que a Minas Verde prestava.

Caso encontrasse alguma, eu separava o link e mandava para um dos outros funcionários que iam analisar o que seria necessário para atender a demanda e se realmente era um serviço que poderia ser atendido pela organização. Eu realizava esta tarefa entre dois e três dias por semana, e para não me esquecer eu colocava no meu celular um despertador com o aviso da atividade, assim sempre me lembrava de realizá-la no começo do expediente.

#### **4.2 Atividades da São Thomé**

### <span id="page-19-0"></span>**4.2.1 Emissão de nota fiscal**

Esta foi a primeira função designada a mim na empresa, pois o estabelecimento não gera

uma nota fiscal no momento da venda, logo era necessário elaborar uma depois. Assim, a loja fazia duas notas de compra, uma para os clientes e a outra ficava com a empresa. A atividade consistia em gerar uma nota fiscal e, em seguida, colocar junto com a nota de compra. Para realizar este trabalho era utilizado o software, cujo nome no computador está como "OFICIAL" que será apresentado na Figura 6.

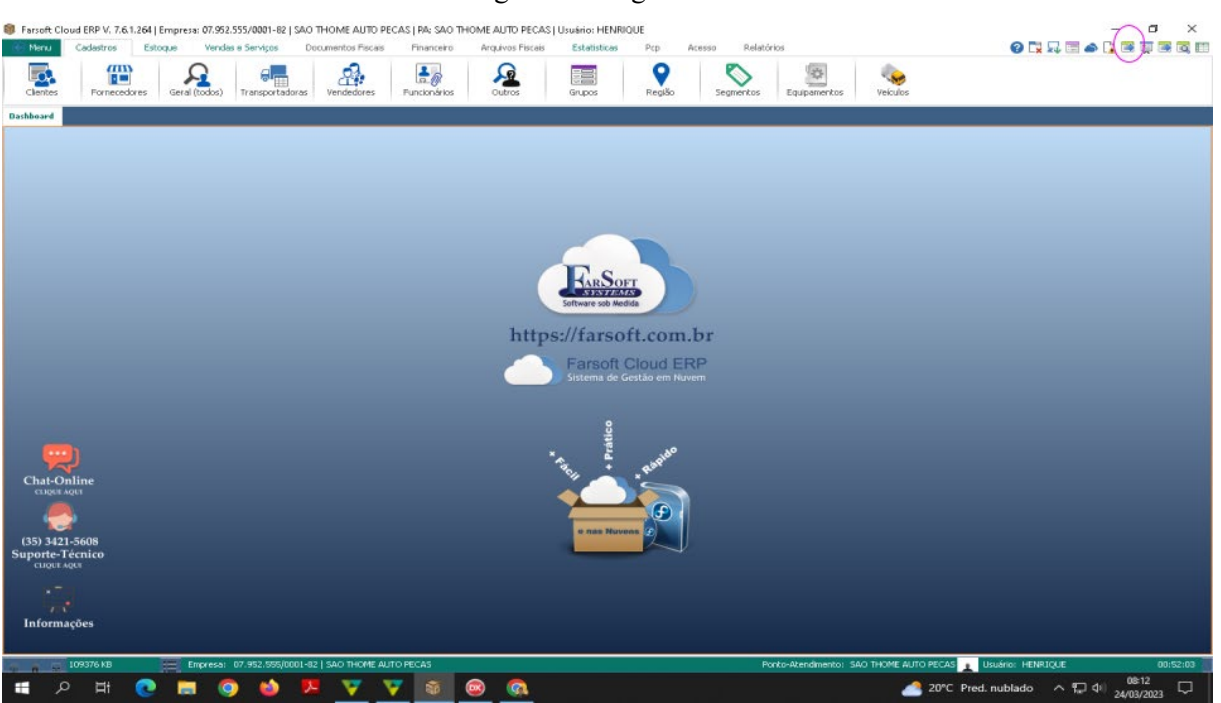

Figura 6- Imagem do Software

Fonte: Elaborado pelo autor.

Após acessar o software, eu entrava na área em que era feita a nota e pesquisava pelo produto que aparecia na nota, colocando o código da mercadoria no local de busca e checando se o item se encontrava no sistema ou não. A Figura 7, a seguir, mostra como é a pesquisa no sistema.

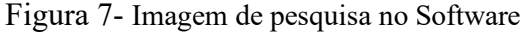

| Pesquisar: [F1]<br>20                                                          |                               |                | ⊠ Aplicação a Direita                                                                                                    | 面            | Aplicação: [F2] |                 |                 | 面  | Pesquisar - | F11                                          | Filtrar Smilares<br>[T5]     | $\boxed{\text{E}} \text{ linear form} \label{eq:1}$ |                |            |                    |          |                  |  |
|--------------------------------------------------------------------------------|-------------------------------|----------------|----------------------------------------------------------------------------------------------------|--------------|-----------------|-----------------|-----------------|----|-------------|----------------------------------------------|------------------------------|-----------------------------------------------------|----------------|------------|--------------------|----------|------------------|--|
| Indice de Busca:                                                               |                               |                | V Todos as Campos Grupo: [F3]                                                                                                    | 百亩           | Marca: [F4]     |                 |                 |    |             | Tab.Preço: (distribuidoras)                  |                              |                                                     | Fibrar LE e    |            |                    |          |                  |  |
| Código                                                                         |                               | $\overline{ }$ |                                                                                                    |              |                 |                 |                 | 画面 |             |                                              |                              | û                                                   | LD [F6]        |            |                    |          |                  |  |
|                                                                                | Calcular Preco NFe por UF: MG |                | $\vee$ Minpostos p/Contribuinte                                                                                                    |              |                 |                 |                 |    |             |                                              |                              |                                                     |                |            |                    |          |                  |  |
| Pesquise                                                                       |                               |                |                                                                                                    |              |                 |                 |                 |    |             |                                              |                              |                                                     |                |            |                    |          |                  |  |
| $\bullet$ Códgo                                                                | Referência                    | Descrição      |                                                                                                    |              | Marca           |                 |                 |    |             | CST   Medida   UN   Preço Venda   Preço Mín. | Pr. Tabela   Preço NFe       |                                                     | Estoque        | Disponível | Locação            | Dt.Cada  | <b>UNIVERSAL</b> |  |
| 199                                                                            | 22001C                        |                | AMORT.DIR VW FUSCA/BRAS/VAR                                                                                                    | COFAP        |                 | 060             | 1 <sup>PC</sup> |    | 121,00      | 0,00                                         | 121,00                       |                                                     | $\overline{c}$ | $\circ$    | C3-17-A3 01/02/20  |          |                  |  |
| 202                                                                            | 22010                         |                | AMORT.DIR.VW GOL/PRT/VOY/PST/SANT                                                                                                    | COFAP        |                 | 060             | 1PC             |    | 131.15      | 0.00                                         | 131.15                       |                                                     | $\overline{2}$ | $\circ$    | C3-17-A5 01/02/20  |          |                  |  |
| 15810                                                                          | 22044                         |                | CALHA APOIO VIDRO VW GOL 95/ 2/4P                                                                                                    | V&B          |                 | 060             | 1PC             |    | 15,00       | 0,00                                         | 15,00                        |                                                     |                | $\circ$    | C6-32-D 01/02/20   |          |                  |  |
|                                                                                |                               |                | 14523 559085/4008/2 ENGATE VW GOL GV/GVI/GVII 08/15 450KG UNIVERSAL                                                                                    |              |                 | D <sub>50</sub> | 1 <sup>pc</sup> |    | 374,17      | 0,00                                         | 374,17                       |                                                     | $\mathbf{1}$   | $\Omega$   |                    | 01/02/20 |                  |  |
| 18347                                                                          | 22003                         |                | KIT FAROL AUX.FIAT GRAN SIENA 2012/14                                                                                                    |              | TIGER AUTO      | 060             | $1$ KT          |    | 320,40      | 0,00                                         | 320,40                       |                                                     | $\mathbf{1}$   | $\Box$     | C4-19-E1 01/02/20  |          |                  |  |
|                                                                                |                               |                | 21541 22002/07720-3 MANGUEIRA SUP RAD.GM CELTA/PRISMA                                                                                                  | <b>GATES</b> |                 | 060             | 1 PC            |    | 121,02      | 0,00                                         | 121,02                       |                                                     | з              | $\circ$    | MANG 7-C1 01/02/20 |          |                  |  |
| 220                                                                            | RQ703012S                     |                | OLEO FREIO DOT 3 500ML                                                                                                    |              | RADNAQ          | 000             | $1$ PC          |    | 14,75       | 14,37                                        | 14,75                        |                                                     | 63             | $\circ$    |                    | 01/02/20 |                  |  |
|                                                                                |                               |                | 8636 D37208.82/MM VALV.TERMOST.FIAT 147/U/ELB/FIO 1.3/1.5 VDO                                                                                          |              |                 | 060             | 1P <sub>C</sub> |    | 64,00       | 0,00                                         | 64,00                        |                                                     | $\mathbf{4}$   | $\circ$    | C3-10-B7 01/02/20  |          |                  |  |
|                                                                                |                               |                |                                                                                                    |              |                 |                 |                 |    |             |                                              |                              |                                                     |                |            |                    |          |                  |  |
| $166 - 64 - 4$ $\rightarrow$ $34 - 34$ $\rightarrow$<br>Cód. Original/Interno: |                               |                | Locação/Dt.Cadastro: UNIVERSAL                                                                                                    |              |                 |                 |                 |    |             |                                              |                              |                                                     |                |            |                    |          |                  |  |
| <b>RCLF00021D</b>                                                              |                               | 01/02/2017     |                                                                                                    |              |                 |                 |                 |    |             |                                              |                              |                                                     |                |            |                    |          |                  |  |
|                                                                                |                               |                | F1 - Pesquisar   F2 - Aplicação   F3 - Grupo   F4 - Marca   F9 - Limpar   F11 - Buscar   F12 - Selecionar   Ctrl+F Mostra/Oculta Foto No. Registros: 8 |              |                 |                 |                 |    |             |                                              | Tempo Pesquisa: 00:00:00.161 |                                                     |                |            |                    |          |                  |  |
|                                                                                |                               |                | Coluna Auto-Ajustável Limite de 100                                                                                                    |              |                 |                 |                 |    |             |                                              |                              |                                                     |                |            |                    |          |                  |  |

Fonte: Elaborado pelo autor

No caso de não encontrar a mercadoria, a instrução era a de entrar em outro software, que era específico do estoque, no qual realizava uma nova busca, só que desta vez utilizando o nome do item na procura. Caso aparecesse o item com um novo código, retornava para o software anterior e pesquisava novamente com o novo número. Na hipótese de não encontrar a peça no sistema, eu separava esta nota e a encaminhava para a minha superior depois que eu terminasse todas as outras notas. Na Figura 8 apresenta o aplicativo do estoque.

|                                        |              | <b>C</b> Relatório de Estoques |                                                                    |        |                                                |      |             |         |                  |               |               |                   |              |          | $ \equiv$ $\times$                                              |
|----------------------------------------|--------------|--------------------------------|--------------------------------------------------------------------|--------|------------------------------------------------|------|-------------|---------|------------------|---------------|---------------|-------------------|--------------|----------|-----------------------------------------------------------------|
|                                        | Processar    |                                | 21579/21579 24743 BICO INJ.FIAT PAL/SIE/STR/DOB 1.4 8V 08/         |        | $\sqrt{\frac{1}{16}}$ Listar Estoque Médio > 0 |      | Percentual: | 30,00%  |                  |               |               |                   | <b>PARAR</b> | Imprimir | $\begin{array}{c} \text{Experter of}\\ \text{Exact}\end{array}$ |
|                                        |              | citrod tras.fiat pal/sie/str   | v Pesquisar                                                        | Linpor |                                                |      |             |         |                  |               |               |                   |              |          |                                                                 |
|                                        |              |                                | Arreste um celseçalho da coluna equi pera agrupar por essa coluna. |        |                                                |      |             |         |                  |               |               |                   |              |          |                                                                 |
| · ■ Código                             |              | Referência                     | Descrição                                                          |        | UN Preço a Vista Preço-Final                   |      |             | Estoque | Estoque Máx      | Estoque Médio | Total a Vista | Total Preço Final |              |          |                                                                 |
|                                        | 22860        | CL4411/C3411                   | OL ROD. TRAS FIAT PAL/SE/STR/DEMAREA/                              |        | PC                                             | 0,00 | 32,03       | $-1$    | $\,$ 0           | $\mathcal{L}$ | 0,00          | 32,03             |              |          |                                                                 |
| $\triangleright$ $\triangleright$ 8352 |              | C3411/RCCR02120/<br>5780       | CIL ROD. TRAS FIAT PALISE/STR/DEMAREA/FIO                          |        | PC.                                            | 0,00 | 43,16       | 5       | $\boldsymbol{0}$ | 5             | 0,00          | 215,80            |              |          |                                                                 |
|                                        |              |                                |                                                                    |        |                                                |      |             |         |                  |               |               |                   |              |          |                                                                 |
|                                        | $\mathbf{2}$ |                                |                                                                    |        |                                                |      |             |         |                  |               | 0,00          | 247,83            |              |          |                                                                 |

Figura 8 - Imagem do Software de estoque

Fonte: Elaborado pelo autor

Quando o código do produto constava no sistema, ao clicar no mesmo, aparecia outra tela, na qual eu deveria colocar todos os detalhes da compra, como o valor do produto, a quantidade e o desconto. Feito isso, deveria preencher a forma de pagamento, finalizando a nota e encaminhando-a para o sistema que armazenava todas elas.

Um problema que poderia ocorrer neste processo era identificado quando surgisse uma mensagem na tela informando que o valor do CEST não estava sendo encontrado. Caso isso acontecesse era necessário mudar este valor nas configurações da nota e colocar outro valor, e logo depois conferir se o novo valor era aceito pelo sistema. Caso esta alteração não funcionasse, deveria encaminhar a nota para a minha supervisora como no caso de não encontrar um produto. Se o problema fosse solucionado, o próximo passo seria imprimir a nota fiscal (Figura 9) utilizando o computador principal do setor financeiro, pois este era o único que possuía conexão com a impressora.

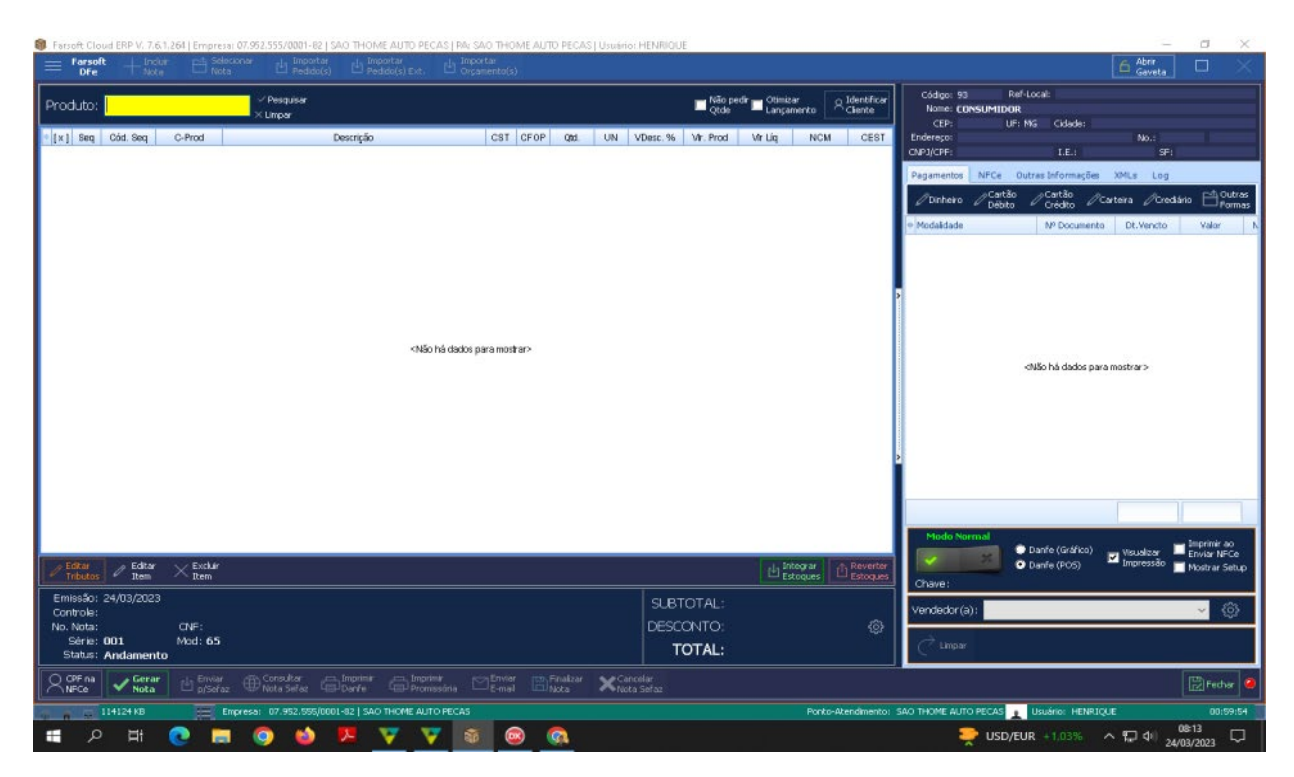

Figura 9 - Imagem do Software de notas

Fonte: Elaborado pelo autor.

# <span id="page-23-0"></span>**4.2.2 Controle do estoque**

Outra atividade que executei na loja foi a de ajudar no estoque, no qual auxiliava o funcionário responsável pela área a etiquetar e guardar todos os produtos recém chegados ao setor. Neste trabalho, os produtos chegavam em caixas ou sacolas grandes com códigos, em seguida eram impressas as etiquetas dos produtos iguais aos códigos que estavam nas embalagens, sendo que em alguns momentos era somente uma mercadoria por caixa, enquanto em outros momentos eram dezenas. Concluída esta atividade, eram colocados os rótulos nos produtos corretos e, por fim, as mercadorias eram armazenadas nas estantes corretas.

Outra tarefa realizada durante o estágio neste setor era a de checar se os produtos em determinada área do estoque estavam nos lugares devidos, efetuando correções sempre que necessário. Nesta função, pude perceber diversos problemas, como a identificação de mercadorias sem o código, caso no qual eu deveria acionar o gerente ou o funcionário do estoque para me informar se ela estava no lugar correto. Outro erro recorrente foi a identificação de bens fora de suas áreas devidas, de modo que, em um determinado momento, precisei chamar o gerente da loja para me ajudar a entender se os produtos em uma caixa pertenciam ao local e ele percebeu que os mesmos eram de outro setor no estoque, bem distante do que nós estávamos.

Além disso, também não era incomum encontrar áreas nas prateleiras sem os códigos, somente com eles escritos nas embalagens das mercadorias. Para resolver o problema, acabava por buscar uma das etiquetas de códigos dos produtos que não haviam sido usadas, escrevia nelas o código do produto e colava nos espaços das prateleiras das estantes que deveriam estar.

A última função na área era a de corrigir no sistema quaisquer erros de mercadorias, como o valor do produto ou a sua quantidade, sendo estes normalmente causados quando uma venda havia sido cancelada e o artigo devolvido. Neste caso, era necessário abrir o programa do estoque, entrar na sessão para escolher um item e, após clicar na área de configurações, retificar os valores ou quantidades do produto.

#### <span id="page-24-0"></span>**4.2.3 Conferir os valores das vendas**

Nesta função, era necessário entrar na conta bancária da loja para conferir se havia sido enviado o valor da venda, isso ocorria quando o consumidor pagava via Pix. A segunda atividade desempenhada nesta área era a de conferir os valores das notas de compra, deste modo eram entregues papéis com os valores das notas e as notas em um saquinho, separadas pelas formas de pagamento, como "Dinheiro", "Crédito", e assim por diante, conforme apresentado nas Figura 10 e Figura 11. Assim, a minha função era a de checar se os valores das notas de compra batiam com os das folhas, de modo que eu pegava uma régua e ia verificando com uma marcação os valores corretos. Vale ressaltar que era esperado encontrar algum erro na checagem, com o mais comum ocorrendo nas notas de "Carteira", estas eram as notas de compra de clientes com contas na empresa. Estas notas não deveriam considerar os valores das entregas realizadas, somente o valor dos produtos, pois os valores das entregas tinham um espaço específico em outro local, contudo sempre encontrava alguns dos valores de entrega no valor final da nota de "Carteira".

Figura 10- Folha com os valores de venda

|                                        |                                                                                  | <b>MOVIMENTO DE CAIXA: 27/03/2023</b> | Mill Copy. 37 or to dolk Transferrer. (Mill 1993) 9900 |                 |                                |  |
|----------------------------------------|----------------------------------------------------------------------------------|---------------------------------------|--------------------------------------------------------|-----------------|--------------------------------|--|
|                                        | 1 - VENDAS                                                                       |                                       |                                                        |                 |                                |  |
|                                        |                                                                                  | Dinheiro                              |                                                        |                 |                                |  |
| <b>SHORE</b>                           | <b>DOCUMENTO:</b><br><b>CORRENTEE</b>                                            | ENVIRONIA                             | MODALISADE                                             | <b>CAGINTIS</b> | <b>DEMOTOR PRIMARING FORMS</b> |  |
| <b>1 - VENDAS</b>                      | 000118487-5/1 VENDAS A VISTA DINASTAD                                            | CONSUMINIS                            | <b>EDITORIAL ARRAIT</b>                                | 17,00           | <b>ATLANT</b>                  |  |
| <b>I - VENDAS</b>                      | 000119474-571<br><b>VENDAS A VIETA</b> DINNERO                                   | <b>Citizen Business Call</b>          | <b>CHANGING</b>                                        | 16,00           | 16.00                          |  |
| <b>I . VENDAS</b>                      | 000119479-1/1<br><b>VENDAR A VIETA DINHEIRO</b>                                  | СОМБИМЕНИ                             | <b>CHRANEONO</b>                                       | 67,00           | \$7,000                        |  |
| <b>V-VENDAS</b>                        | 000119480-1/1<br><b>VENDAS A VIETA DIREIRO</b>                                   | CONSUMIDOR                            | <b>DIRECTOR</b>                                        | 28,00           | 29,355                         |  |
| <b>1 - VENDAS</b><br><b>1 - VENDAS</b> | 717-584071000<br><b>VENDAS A VISTA DINIVERO</b><br>000119489-1/1                 | CONSUMIDOR                            | <b>DIRIGEORO</b>                                       | 163,00          | <b>VALLAS</b>                  |  |
| 1 - VENDAS                             | <b>VENDAS A VISTA DINNERO</b><br>000119491-1/1<br><b>VENDAS A VISTA DINHEIRO</b> | CONSUMIDOR                            | <b>DISENSIBIO</b>                                      | 12,00           | 13,00<br>7,80                  |  |
| 1 - VENDAS                             | 000119493-1/1<br><b>VENDAS A VISTA : DINHEIRO</b>                                | CONSUMIDOR                            | DINHEIRO                                               | 7,00            | 33,00                          |  |
| 1 - VENDAS                             | 000119501-1/1<br><b>VENDAS A VISTA DINHEIRO</b>                                  | CONSUMIDOR<br>CONSUMIDOR              | <b>DINNESSO</b>                                        | 33,00           | 98,00                          |  |
| 1 - VENDAS                             | 000119510-1/1<br><b>VENDAS A VISTA : DINHEIRO</b>                                | <b>CONSUMIDOR</b>                     | <b>DINHEIRO</b>                                        | 98,00           | 15,00                          |  |
| 1 - VENDAS                             | 000119513-1/1<br><b>VENDAS A VISTA : DINHEIRO</b>                                | CONSUMIDOR                            | <b>OWNER</b> O                                         | 15,00<br>48,00  | 48,00                          |  |
| 1 - VENDAS                             | 000119520-1/1<br><b>VENDAS A VISTA : DINHEIRO</b>                                | CONSUMIDOR                            | <b>DINHEIRO</b><br><b>OINHEIRO</b>                     | 43.00           | 43,00                          |  |
| 1 - VENDAS                             | 000119521-1/1<br><b>VENDAS A VISTA : DINHEIRO</b>                                | <b>CONSUMIDOR</b>                     |                                                        |                 | 25,00                          |  |
| 1 - VENDAS                             | 000119525-1/1<br><b>VENDAS A VISTA : DINHEIRO</b>                                | CONSUMIDOR                            | <b>DINHEIRO</b>                                        | 25,00           | 70.00                          |  |
| 1 - VENDAS                             | 000119529-1/1<br><b>VENDAS A VISTA: DINHEIRO</b>                                 | CONSUMIDOR                            | <b>DINHEIRO</b><br><b>DINHEIRO</b>                     | 70,00           | 72,00                          |  |
| 1 - VENDAS                             | 000119535-1/1<br><b>VENDAS A VISTA : DINHEIRO</b>                                | CONSUMIDOR                            | <b>DINHEIRO</b>                                        | 72,00           |                                |  |
| 1 - VENDAS                             | 000119540-1/1<br><b>VENDAS A VISTA : DINHEIRO</b>                                | <b>CONSUMIDOR</b>                     |                                                        | 22,00           | 22,00                          |  |
| 1 - VENDAS                             | 000119541-1/1<br><b>VENDAS A VISTA : DINHEIRO</b>                                | CONSUMIDOR                            | <b>DINHEIRO</b>                                        | 81,00           | 81,00                          |  |
| 1 - VENDAS                             | 000119542-1/1<br><b>VENDAS A VISTA : DINHEIRO</b>                                | CONSUMIDOR                            | <b>DINHEIRO</b>                                        | 4,00            | 4,0                            |  |
| 1 - VENDAS                             | 000119543-1/1<br><b>VENDAS A VISTA : DINHEIRO</b>                                | <b>CONSUMIDOR</b>                     | <b>DINHEIRO</b>                                        | 15,00           | 15.                            |  |
| 1 - VENDAS                             | 000119473-1/1 VENDAS A VISTA : DINHEIRO                                          | <b>REAL BATERIAS E PNEUS</b>          | <b>DINHEIRO</b>                                        | 14,00           | 14,00                          |  |
|                                        |                                                                                  |                                       | <b>DINHEIRO</b><br>SUB-TOTAL:                          | 88,20<br>928,20 | 88,20<br>0,00<br>928,20        |  |
|                                        |                                                                                  | <b>Duplicata c/Registro</b>           |                                                        |                 |                                |  |
| TIPO:                                  | <b>DOCUMENTO:</b><br><b>HISTORICO:</b>                                           | <b>FAVORECIDO:</b>                    | <b>MODALIDADE:</b>                                     | <b>CRÉDITO:</b> | DÉBITO: RESULTADO:             |  |
| <b>I - VENDAS</b>                      | VENDAS OUPLICATA C/<br>000119476-1/1<br><b>REGISTRO</b>                          | <b>AP.COMERCIO DE TINTAS LTDA</b>     | <b>DUPLICATA</b><br><b>C/REGISTRO</b>                  | 34,00           | 34,00                          |  |
|                                        | 000119515-1/1<br>VENDAS DUPLICATA C/<br><b>REGISTRO</b>                          | <b>ELIEL DE SOUZA</b>                 | <b>DUPLICATA</b><br>C/REGISTRO                         | 37,00           | 37,00                          |  |
| -VENDAS                                |                                                                                  |                                       | <b>SUB-TOTAL:</b>                                      | 71,00           | 0,00<br>71.00                  |  |
|                                        |                                                                                  |                                       |                                                        |                 |                                |  |
|                                        |                                                                                  |                                       |                                                        |                 |                                |  |
|                                        |                                                                                  |                                       |                                                        |                 |                                |  |
|                                        |                                                                                  |                                       |                                                        |                 |                                |  |
|                                        |                                                                                  |                                       |                                                        |                 |                                |  |
|                                        |                                                                                  |                                       |                                                        |                 |                                |  |
|                                        |                                                                                  |                                       |                                                        |                 |                                |  |
|                                        |                                                                                  |                                       |                                                        |                 |                                |  |
|                                        |                                                                                  |                                       |                                                        |                 |                                |  |

Fonte: Elaborado pelo autor.

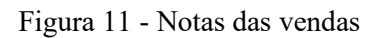

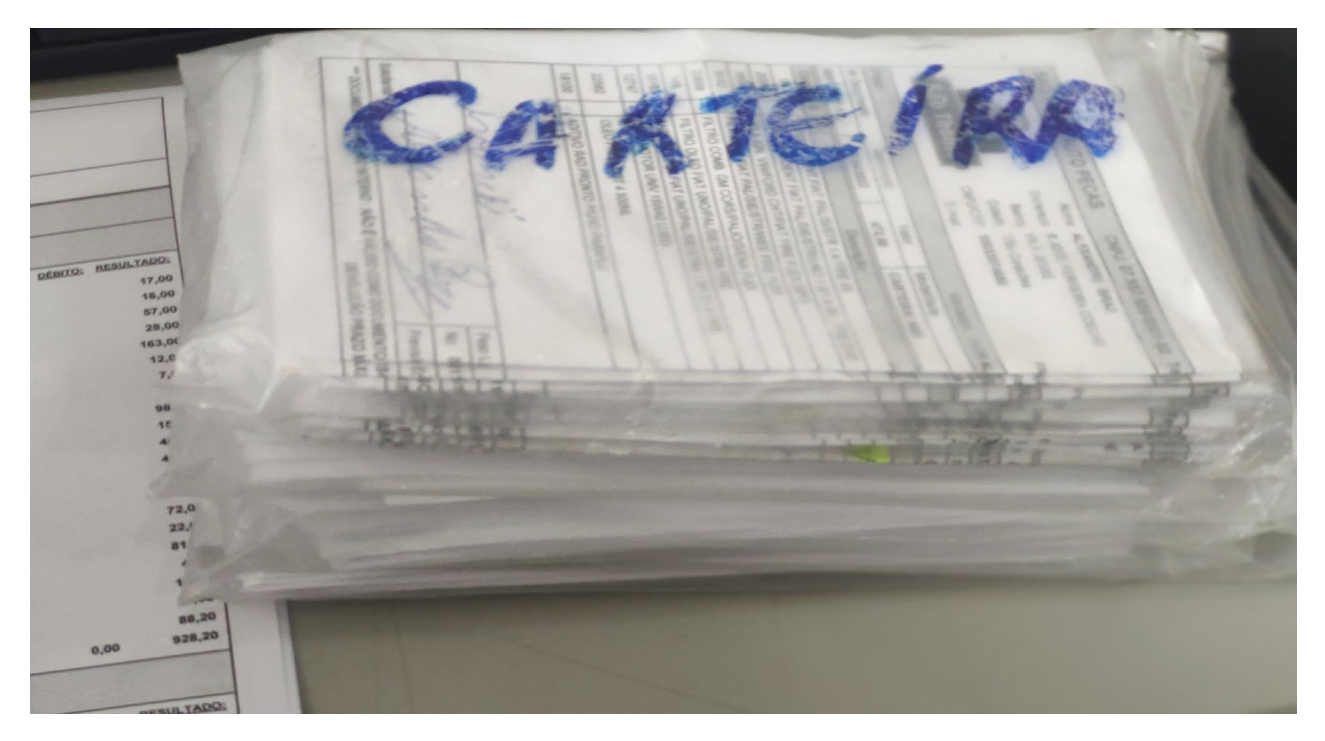

Fonte: Elaborado pelo autor.

Logo depois de conferir as cifras, as notas do mesmo tipo eram juntadas com um elástico ou clip, conforme mostra a Figura 12, e em seguida eram entregues para a minha superiora. No caso de encontrar algo de errado que não era esperado, eu avisava para ela o que encontrei, em seguida conferia de novo, e no evento de estar realmente errado eu deixava tudo com ela e ia fazer outras tarefas.

| <b>1 - VENDAS</b>        |                   |                                  | <b>Dinheiro</b>                         |                    |          |                                           |                          |                |                  |                                  | DEBITO: RESULTADO: |                 |                |                                     |
|--------------------------|-------------------|----------------------------------|-----------------------------------------|--------------------|----------|-------------------------------------------|--------------------------|----------------|------------------|----------------------------------|--------------------|-----------------|----------------|-------------------------------------|
|                          |                   |                                  |                                         |                    |          | <b>WILLIAM GALLE</b>                      |                          |                | <b>LINESIMIA</b> |                                  |                    | 17,00           |                |                                     |
|                          | DOCUMENTO:        | HISTÓRICO:                       | <b>FAVORECIDO.</b>                      |                    |          | <b>Distances</b>                          |                          |                |                  | <b>MT.00L-</b><br><b>HE ROLL</b> |                    | 16,00           |                |                                     |
| TIPQ:                    | 000119467-1/1     | <b>VENDAS A VISTA: DINHEIRO</b>  | CONSUMIDOR                              |                    |          | <b>CHARGE OF</b>                          |                          |                |                  | 100,18                           |                    | 57,00           |                |                                     |
| 1 - VENDAS               | 000119474-1/1     | <b>VENDAS A VISTA DINHEIRO</b>   | CONSUMIDOR                              |                    |          | <b>DINNERS</b>                            |                          |                |                  | 28,00 %                          |                    | 28,00           |                |                                     |
| 1 - VENDAS               | 000119479-1/1     | <b>VENDAS A VISTA : DINHEIRO</b> | CONSUMIDOR<br>CONSUMIDOR                |                    |          | <b>DINNESSO</b>                           |                          |                |                  | $-00.081$                        |                    | 163,00<br>12,00 |                |                                     |
| 1 - VENDAS               | 000119480-1/1     | <b>VENDAS A VISTA : DINHEIRO</b> | CONSUMIDOR                              |                    |          | <b>DIANESED</b>                           |                          |                |                  | 12,00                            |                    | 7,00            |                |                                     |
| 1 - VENDAS               | 000119482-1/1     | <b>VENDAS A VISTA : DINHEIRO</b> | <b>CONSUMIDOR</b>                       |                    |          | <b>DIRECTION</b>                          |                          |                |                  | 7,00(                            |                    | 33,00           |                |                                     |
| 1 - VENDAS<br>1 - VENDAS | 000119489-1/1     | <b>VENDAS A VISTA : DINHEIRO</b> | CONSUMIDOR                              |                    |          | <b>DINHEIRO</b>                           |                          |                |                  | 33,00                            |                    | 98,00           |                |                                     |
| 1 - VENDAS               | 000119491-1/1     | <b>VENDAS A VISTA : DINHEIRO</b> | CONSUMIDOR                              |                    |          | <b>DINHEIRO</b>                           |                          |                |                  | 98,00                            |                    | 15,00           |                |                                     |
| 1 - VENDAS               | 000119493-1/1     | <b>VENDAS A VISTA: DINHEIRO</b>  | CONSUMIDOR                              |                    |          | <b>ORIHEIRO</b>                           |                          |                |                  | 15,00 L                          |                    |                 | 48,00          |                                     |
| 1 - VENDAS               | 000119501-1/1     | <b>VENDAS A VISTA : DINHEIRO</b> | CONSUMIDOR                              |                    |          | <b>DIANEIRO</b>                           |                          |                |                  | 48,00                            |                    |                 | 43,00          |                                     |
| <b>1 - VENDAS</b>        | 000119510-1/1     | <b>VENDAS A VISTA : DINHEIRO</b> | CONSUMIDOR                              |                    |          | <b>DINHEIRO</b>                           |                          |                |                  | 43,00 4                          |                    |                 | 25,00          |                                     |
| 1 - VENDAS               | 000119513-1/1     | <b>VENDAS A VISTA : DINHEIRO</b> | CONSUMIDOR                              |                    |          | <b>DINNESSO</b><br><b>Director</b> (Inc.) |                          |                |                  | $25,00$ $\cup$                   |                    |                 | 70,00          |                                     |
| 1 - VENDAS               | 000119520-1/1     | <b>VENDAS A VISTA : DINHEIRO</b> | CONSUMIDOR                              |                    |          | <b>Different and I</b>                    |                          |                |                  | 70,00                            |                    |                 | 72,00          |                                     |
| 1 - VENDAS               | 000119521-1/1     | <b>VENDAS A VISTA : DINHEIRO</b> | CONSUMIDOR                              |                    |          | <b><i>Difference and Chevrolet</i></b>    |                          |                |                  | 72,00 L                          |                    |                 | 22,00          |                                     |
| 1 - VENDAS               | 000119525-1/1     | <b>VENDAS A VISTA: DINHEIRO</b>  | CONSUMIDOR                              |                    |          | <b>College of Lands</b>                   |                          |                |                  | 22,00                            |                    |                 | 81,00          |                                     |
| <b>1 - VENDAS</b>        | 000119529-1/1     | <b>VENDAS A VISTA : DINHEIRO</b> | <b>CONSUMIDOR</b>                       |                    |          | <b>College of Lands</b>                   |                          |                |                  | <b>B1,00 L</b>                   |                    |                 | 4,00           |                                     |
| 1 - VENDAS               | 000119535-1/1     | <b>VENDAS A VISTA : DINHEIRO</b> | <b>CONSUMIDOR</b>                       |                    |          | <b>CONTRACTOR</b>                         |                          |                |                  | 4,900                            |                    |                 | 15,00          |                                     |
| 1 - VENDAS               | 000119540-1/1     | <b>VENDAS A VISTA: DINHEIRO</b>  | CONSUMIDOR                              |                    |          |                                           |                          |                |                  | 15,00                            |                    |                 | 14,00          |                                     |
| 1 - VENDAS               | 000119541-1/1     | <b>VENDAS A VISTA : DINHEIRO</b> | <b>CONSUMIDOR</b>                       |                    |          |                                           | <b>Contract Contract</b> |                |                  | 14,35                            |                    |                 |                |                                     |
| 1 - VENDAS               | 000119542-1/1     | <b>VENDAS A VISTA : DINHEIRO</b> | <b>CONSUMIDOR</b>                       |                    |          |                                           | <b>CONTRACTOR</b>        |                |                  | 88.35                            |                    |                 | 88,20          |                                     |
| 1 - VENDAS               | 000119543-1/1     | <b>VENDAS A VISTA : DINHEIRO</b> | <b>REAL BATERIAS E PARTIES</b><br>HEIRO |                    |          |                                           |                          |                |                  | <b>MARK 201</b>                  |                    | 0.00            | 928,20         |                                     |
|                          | 000119473         | <b>THE A</b><br><b>V"N"</b>      |                                         |                    |          |                                           |                          |                |                  |                                  |                    |                 |                |                                     |
| <b>1-VENDAS</b>          |                   |                                  |                                         |                    |          |                                           |                          |                |                  |                                  |                    |                 |                |                                     |
|                          |                   |                                  |                                         |                    |          |                                           |                          |                |                  |                                  |                    |                 |                |                                     |
|                          |                   |                                  |                                         |                    |          |                                           |                          |                |                  |                                  |                    |                 | <b>IDO:</b>    |                                     |
|                          |                   |                                  |                                         |                    |          |                                           |                          |                |                  |                                  |                    |                 |                |                                     |
|                          | <b>STATISTICS</b> |                                  |                                         |                    |          |                                           |                          |                |                  |                                  |                    |                 |                |                                     |
| <b>TIPS</b>              | <b>STERNE</b>     | PEDIDO                           | 0000119517<br>27/03/2023                |                    | 72,10    | 129,80                                    |                          |                | 4,00             | 23,00<br>35,50                   |                    | 472,90          | 0.00<br>472,90 |                                     |
| <b>T-VENDAR</b>          |                   |                                  |                                         |                    |          |                                           | 64,00<br>16,00           | 15,00<br>16,00 | 97,50            |                                  |                    |                 |                | 玉                                   |
| <b>E-VENDAR</b>          | <b>STATISTICS</b> |                                  | Página: 1/1                             |                    | Total    |                                           |                          |                |                  |                                  |                    |                 |                |                                     |
|                          |                   |                                  |                                         |                    |          |                                           |                          |                |                  |                                  |                    |                 |                |                                     |
|                          |                   |                                  | DATA:                                   |                    |          |                                           |                          |                |                  |                                  |                    |                 |                |                                     |
|                          |                   |                                  |                                         |                    |          |                                           |                          |                |                  |                                  |                    |                 |                |                                     |
|                          |                   | 114131                           |                                         | Modalidade         |          | 0,00<br>0,00                              | 0,00<br>0,00             | 0,00           | 0,00<br>0,00     | 0,00                             | 0,00               |                 |                |                                     |
|                          |                   |                                  |                                         |                    |          |                                           |                          |                |                  |                                  |                    |                 |                |                                     |
|                          |                   |                                  |                                         |                    | Desconto |                                           |                          |                |                  |                                  |                    |                 | DESCONTOS      | MENTO. EXIJA SEU DOCUMENTO FISCAL " |
|                          |                   | ۵                                |                                         |                    |          |                                           |                          |                |                  |                                  |                    |                 |                |                                     |
|                          |                   |                                  |                                         | Valor<br>Marcador; |          |                                           |                          |                |                  |                                  |                    |                 | VALOR          |                                     |

Figura 12- Folha de Dinheiro Conferida

Fonte: Elaborado pelo autor.

# <span id="page-26-0"></span>**4.2.4 Gestão dos boletos a pagar e notas fiscais de compras**

Nesta atividade, a minha função era guardar os boletos que a loja deveria pagar, sendo todos relacionados a compra de produtos, em um armário de documentos mostrado na Figura 13. Ele era dividido em quatro seções, sendo a segunda o lugar dos boletos, nele continha pastas que iam do dia 01 até o dia 31, com os mesmos sendo guardados nos dias de seus vencimentos, ainda que os meses fossem diferentes. Os boletos eram reunidos de duas formas, a primeira era checando se o e-mail da loja tinha algum boleto que foi enviado e depois, caso tivesse, era imprimido. A segunda forma ocorria quando os boletos eram entregues, geralmente por quem recebia a mercadoria comprada, com uma nota fiscal, esta eu deixava em uma pilha junto com outras notas ao lado da minha mesa, e levava o boleto para o armário.

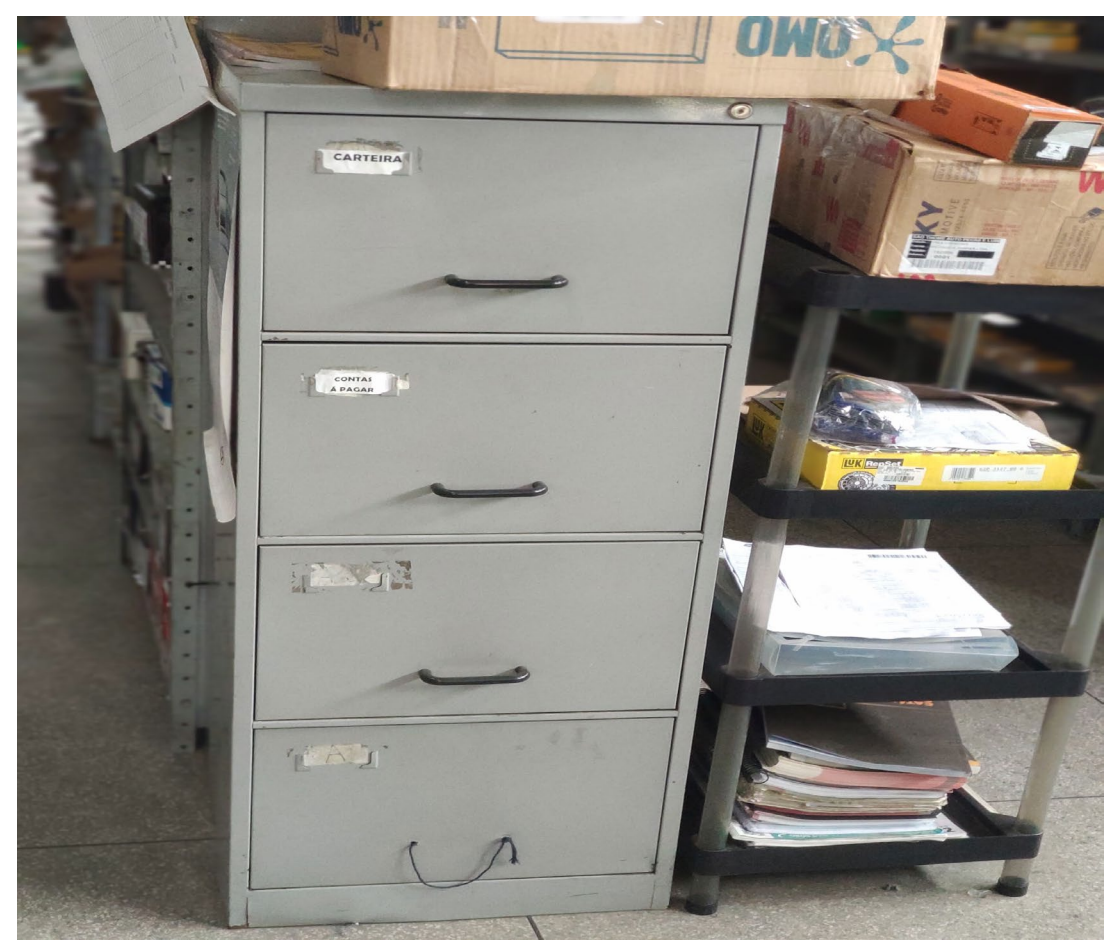

Figura 13 - Imagem do Armário de Documentos

Fonte: Elaborado pelo autor.

Nesta atividade também tinha como atribuição enviar os boletos que deveriam ser quitados para a conveniência, responsável por cuidar da parte de pagá-los. Sendo assim, os boletos com o vencimento no próximo dia eram separados no mesmo software que eram geradas as notas. Para isso, eu abria a área de Contas a Pagar e selecionava o dia de vencimento do boleto, como mostrado na Figura 14. Em seguida, retirava as informações que não fossem relevantes, como "Histórico" ou "Crédito", e acabava ficando igual a Figura 15.

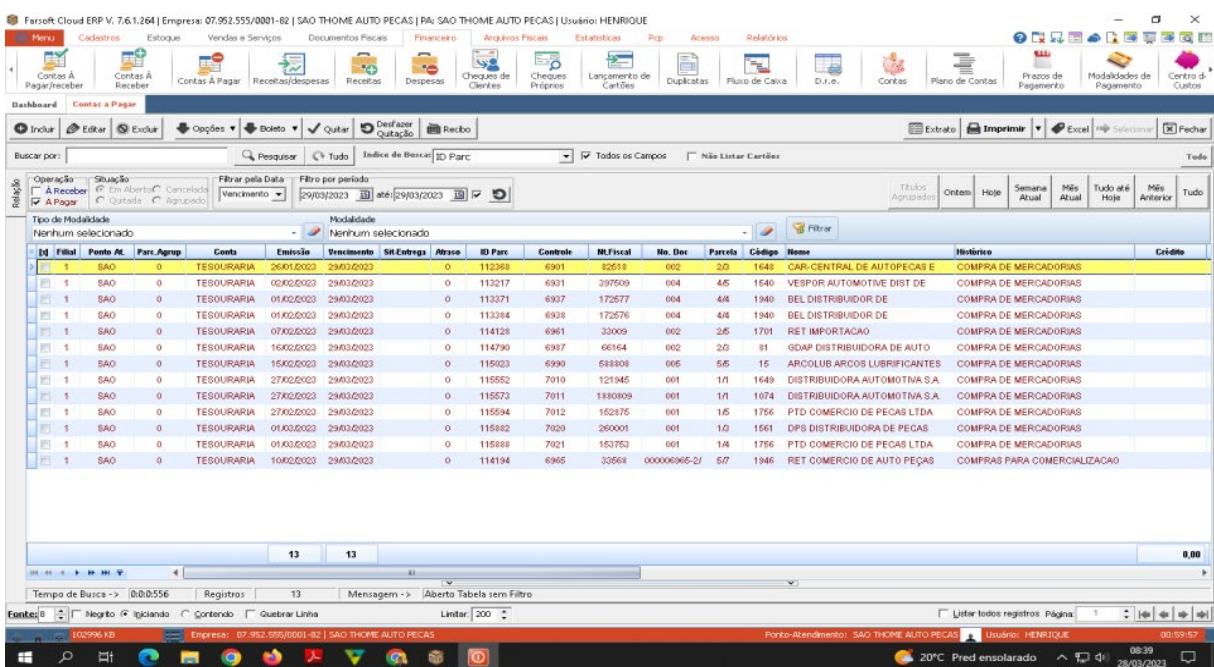

# Figura 14- Boletos Separados no sistema

Fonte: Elaborado pelo autor.

Figura 15- Boletos Editados

| Cadastros<br>Her Merks<br>Estoque                                                                    | Farsoft Cloud ERP V. 7.6.1.264   Empresa: 07.952.555/0001-82   SAO THOME AUTO PECAS   PA: SAO THOME AUTO PECAS   Usuário: HENRIQUE<br>Vendas a Serviços<br>Documentos Fiscais | Financeiro<br>Arquivos Fiscais                                                    | Estatisticas<br>Pcp                                         | Relatorios<br>Acesso               | <b>ONDE ARE</b>                                                                            | $\times$<br>о<br>翮<br><b>FIRE</b><br>o m               |
|----------------------------------------------------------------------------------------------------|----------------------------------------------------------------------------------------------------|-----------------------------------------------------------------------------------|-------------------------------------------------------------|------------------------------------|--------------------------------------------------------------------------------------------|--------------------------------------------------------|
| $\blacksquare$<br>Contas A<br>Contas A<br>Receber<br>Pagar/receber                                   | 50<br>ಷ<br>Contas A Pagar Receitas/despesas<br>Receitas                                                                                                    | ×,<br>్ర<br>52<br>16<br>Cheques<br>Cheques de<br>Despesas<br>Clientes<br>Próprios | T.<br>Lançamento de<br>Duplicatas<br>Cartões                | x<br>÷<br>D.r.e.<br>Fluxo de Caixa | ۳<br>ر با ال<br>Prezos de<br>Contas<br>Plano de Contas<br>Pagamento                        | Modalidades de<br>Centro di<br>Pagamento<br>Custos     |
| <b>Dashboard</b> Contas a Pagar                                                                      |                                                                                                    |                                                                                   |                                                             |                                    |                                                                                            |                                                        |
| C Induit   @ Editer   Q Excluir                                                                      | O Desfazer<br>⊕ Opções v ⊕ Boleto v √ Quitar                                                                                                    | <b>画 Recbo</b>                                                                    |                                                             |                                    | Extrato <b>R</b> Imprimir<br>$P$ Excel                                                     | $[\overline{\mathbf{x}}]$ Fechar<br><b>C</b> Sideriana |
| <b>Buscar por:</b>                                                                                   | <b>Q</b> Pesquiser<br>C <sup>+</sup> Tudo                                                                                                    | Indice de Buscar ID Parc                                                          | $\blacktriangleright$ $\blacktriangleright$ Todos as Campos | Não Listar Cartões                 |                                                                                            | Tudo                                                   |
| Situação<br>Operação<br>F A Receber <b>G</b> Em Aberto Cancelada<br>C Qutada C Agrupado<br>V A Pager | Filtrar pela Data<br>Filtro por período<br>Vencimento -                                                                                                    | 25/03/2023 国 até: 25/03/2023 国 区 D                                                |                                                             |                                    | Titulos<br>0.066<br>Semana<br>Tudo até<br>Ontem Hote<br>Agrupado<br>Atual<br>Atual<br>Hoje | Mês<br>Tudo<br>Anterior                                |
| Tipo de Modalidade                                                                                   | Modalidade                                                                                                    |                                                                                   |                                                             | <b>B</b> Filtrar<br>$-19$          |                                                                                            |                                                        |
| Nenhum selecionado                                                                                   | - Menhum selecionado                                                                                                    |                                                                                   |                                                             |                                    |                                                                                            |                                                        |
| Emissão<br><b>Tencimento</b><br>м<br>23/02/2023<br>25/03/2023                                        | <b>MtFiscal Nome</b><br>IPEBRAL IRMAOS PEDROSA BRAGA<br>264517                                                                                                    | Débito<br>Modalidade<br>-311,23 DUPLICATA                                         | Catro<br><b>TESOURARIA</b>                                  |                                    |                                                                                            |                                                        |
| 25/03/2023<br>23/02/2023                                                                             | 50741<br>GOUVEIA DIST DE PECAS PARA                                                                                                    | -347,74 DUPLICATA                                                                 | <b>TESOURARIA</b>                                           |                                    |                                                                                            |                                                        |
| 25/03/2023<br>23/02/2023                                                                             | <b>RIK COMERCIAL LTDA</b><br>707361                                                                                                    | -448,61 DUPLICATA                                                                 | <b>TESOURARIA</b>                                           |                                    |                                                                                            |                                                        |
| 25/03/2023<br>23/02/2023<br><b>I</b> IET                                                             | 402407<br>EMBREPAR DO BRASIL - EIRELI                                                                                                    | -1.304,44 DUPLICATA                                                               | <b>TESOURARIA</b>                                           |                                    |                                                                                            |                                                        |
|                                                                                                    |                                                                                                    |                                                                                   |                                                             |                                    |                                                                                            |                                                        |
|                                                                                                    |                                                                                                    | $-2.412.02$                                                                       |                                                             |                                    |                                                                                            |                                                        |
| Tempo de Busca -> 0:0:0:508                                                                          | Registros<br>$\frac{4}{3}$                                                                                                    | $\overline{\mathbf{v}}$<br>Mensagem -> Aberto Tabela sem Filtro                   |                                                             | v.                                 |                                                                                            |                                                        |
|                                                                                                    | Fonte: 8         Negrito (* Igiciando   C Contencio   Cuebrar Linha                                                                                                    | Linitar: 200 :                                                                    |                                                             |                                    | Lister todos registros Página                                                              | $:   \#   \#   \#   \#  $                              |
| 80060 KB                                                                                             | Empresa: 07.952.555/0001-82   SAO THOME AUTO PECAS                                                                                                    |                                                                                   |                                                             |                                    | Ponto-Atendmento: SAO THOME AUTO PECAS USuário: HENRIQUE                                   | 00:59:59                                               |
| Ω<br>Ħ<br>⊞                                                                                          |                                                                                                    | <b>SCR</b>                                                                        |                                                             |                                    | 27°C Parc ensolarado<br>$\wedge$ $\Box$ $\Phi$                                             | 14:43<br>Q<br>24/03/2023                               |

Fonte: Elaborado pelo autor.

Após concluir as tarefas anteriores, eu exportava as contas para uma planilha do Excel para poder imprimir, fazendo a edição da planilha e a impressão da mesma, como mostrado na Figura 16.

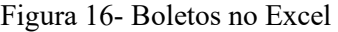

| Formatação<br>Formatar.<br>Estilos de<br>Inserir: Excluir Formatar<br>Classificar Localizar e<br>$     $ $\circ$ $ A$<br>Mesclar e Centralizar +<br>백 ~<br>$^{+00}_{+0}$<br>N I S<br>疆<br>建<br>% 400<br>$-28$<br>Formator Pincel<br>2 Limpar -<br>como Tabela<br>- Célula:<br>e Filtrar - Selecionar<br>Condicional -<br>$\sim$<br>Fonte<br>$\sqrt{2}$<br><b>ITA</b><br>写<br>Células<br>Edición<br>Area de Transferência<br>791<br>Alinhamento<br><b>Número</b><br>Estilo<br>$f_*$ 26/01/2023<br><b>B2</b><br>$ (3)$<br>c<br>$\Omega$<br>H.<br>M<br>$\circ$<br><b>MtFiscal</b><br>Dibito<br>Modalidade<br>Caixa<br>Emissão<br><b>Tencimento</b><br>Nome<br>26/01/2023<br>29/03/2023<br>82518<br>CAR-CENTRAL DE AUTOPECAS E<br>$-R5$<br>665,22 DUPLICATA<br><b>TESOURARIA</b><br>N 02/02/2023<br>29/03/2023<br>397509<br>VESPOR AUTOMOTIVE DIST DE<br>R\$ 1,006,86 DUPLICATA<br><b>TESOURARIA</b><br>N 01/02/2022<br>29/03/2023<br>BEL DISTRIBUIDOR DE<br>-R\$<br>482,44 DUPLICATA<br><b>TESOURARIA</b><br>172577<br>29/03/2023<br><b>TESOURARIA</b><br>N 01/02/2023<br>172576<br>BEL DISTRIBUIDOR DE<br>$-R3$<br>1.468,24 DUPLICATA<br>N 07/02/2023<br>29/03/2023<br>RET IMPORTAGAO<br>$-$ R\$<br>489,84 DUPLICATA<br><b>TESOURARIA</b><br>33009<br>N 10/02/2023<br>29/03/2023<br>33568<br>2.819.15 DUPLICATA<br><b>TESOURARIA</b><br>RET COMERCIO DE AUTO PEÇAS<br>$-R3$<br>29/03/2023<br>$-R$$<br>258.39 DUPLICATA<br>N 16/02/2023<br>66164<br>GDAP DISTRIBUIDORA DE AUTO<br>TESOURARIA<br>29/03/2023<br>588808<br>$-R3$<br>260.14 DUPLICATA<br>TESOURARIA<br>N 15/02/2022<br>ARCOLUB ARCOS LUBRIFICANTES<br>29/03/2023<br>DISTRIBUIDORA AUTOMOTIVA S.A.<br>$-R3$<br>145,93 DUPLICATA<br><b>TESOURARIA</b><br>27/02/2023<br>121945<br>N<br>27/02/2023<br>29/03/2023<br>1880809<br>DISTRIBUIDORA AUTOMOTIVA S.A.<br>$-R3$<br>155,26 DUPLICATA<br><b>TESOURARIA</b><br>27/02/2023<br>29/03/2023<br>152875<br>-R\$<br>610.49 DUPLICATA<br><b>TESOURARIA</b><br>N<br>PTD COMERCIO DE PECAS LTDA<br>29/03/2023<br>$-R3$<br>244,36 DUPLICATA<br>TESOURARIA<br>01/03/2023<br>260001<br>DPS DISTRIBUIDORA DE PECAS<br>29/03/2023<br>153753<br>PTD COMERCIO DE PECAS LTDA<br>-R\$<br>541,70 DUPLICATA<br><b>TESOURARIA</b><br>01/03/2023<br>$-R5$ 9.148,02<br>$H = F - H$<br><b>Distri</b><br>relatoriotemp <b>P</b><br><b>ABLE</b> |       | Inícia<br>& Recortan<br><b>A</b> Copiar | Inserir | Layout da Página<br>Arial Narrow - 10 | Fórmulas<br>Dados<br>$- A A$ | Revisão<br>$\infty$ | <b>Edbição</b> | Quebrar Texto Automaticamente | Geral |  |  |  | ж | E AutoSoma<br>$P$ Preencher = | $2^r$ | $\overline{\mathbf{w}}$<br>d) |
|----------------------------------------------------------------------------------------------------|-------|-----------------------------------------|---------|---------------------------------------|------------------------------|---------------------|----------------|-------------------------------|-------|--|--|--|---|-------------------------------|-------|-------------------------------|
|                                                                                                    | Colar |                                         |         |                                       |                              |                     |                |                               |       |  |  |  |   |                               |       |                               |
|                                                                                                    |       |                                         |         |                                       |                              |                     |                |                               |       |  |  |  |   |                               |       |                               |
|                                                                                                    | A     |                                         |         |                                       |                              |                     |                |                               |       |  |  |  |   |                               |       |                               |
|                                                                                                    | M     |                                         |         |                                       |                              |                     |                |                               |       |  |  |  |   |                               |       |                               |
|                                                                                                    | N     |                                         |         |                                       |                              |                     |                |                               |       |  |  |  |   |                               |       |                               |
|                                                                                                    |       |                                         |         |                                       |                              |                     |                |                               |       |  |  |  |   |                               |       |                               |
|                                                                                                    |       |                                         |         |                                       |                              |                     |                |                               |       |  |  |  |   |                               |       |                               |
|                                                                                                    |       |                                         |         |                                       |                              |                     |                |                               |       |  |  |  |   |                               |       |                               |
|                                                                                                    |       |                                         |         |                                       |                              |                     |                |                               |       |  |  |  |   |                               |       |                               |
|                                                                                                    |       |                                         |         |                                       |                              |                     |                |                               |       |  |  |  |   |                               |       |                               |
|                                                                                                    |       |                                         |         |                                       |                              |                     |                |                               |       |  |  |  |   |                               |       |                               |
|                                                                                                    |       |                                         |         |                                       |                              |                     |                |                               |       |  |  |  |   |                               |       |                               |
|                                                                                                    |       |                                         |         |                                       |                              |                     |                |                               |       |  |  |  |   |                               |       |                               |
|                                                                                                    |       |                                         |         |                                       |                              |                     |                |                               |       |  |  |  |   |                               |       |                               |
|                                                                                                    |       |                                         |         |                                       |                              |                     |                |                               |       |  |  |  |   |                               |       |                               |
|                                                                                                    |       |                                         |         |                                       |                              |                     |                |                               |       |  |  |  |   |                               |       |                               |
|                                                                                                    |       |                                         |         |                                       |                              |                     |                |                               |       |  |  |  |   |                               |       |                               |
|                                                                                                    |       |                                         |         |                                       |                              |                     |                |                               |       |  |  |  |   |                               |       |                               |
|                                                                                                    |       |                                         |         |                                       |                              |                     |                |                               |       |  |  |  |   |                               |       |                               |
|                                                                                                    |       |                                         |         |                                       |                              |                     |                |                               |       |  |  |  |   |                               |       |                               |
|                                                                                                    |       |                                         |         |                                       |                              |                     |                |                               |       |  |  |  |   |                               |       |                               |
|                                                                                                    |       |                                         |         |                                       |                              |                     |                |                               |       |  |  |  |   |                               |       |                               |
|                                                                                                    |       |                                         |         |                                       |                              |                     |                |                               |       |  |  |  |   |                               |       |                               |
|                                                                                                    |       |                                         |         |                                       |                              |                     |                |                               |       |  |  |  |   |                               |       |                               |
|                                                                                                    |       |                                         |         |                                       |                              |                     |                |                               |       |  |  |  |   |                               |       |                               |
| $400(2)$ $100(2)$<br>$-0-$                                                                                                    |       |                                         |         |                                       |                              |                     |                |                               |       |  |  |  |   |                               |       |                               |

Fonte: Elaborado pelo autor.

Depois de imprimir os boletos, deveria checar se estavam de acordo com os que aparecem no sistema e, quando encontrava algum boleto a mais ou a menos, era escrita uma mensagem na folha com todas as contas avisando sobre a incoerência. Para concluir esta tarefa, a folha impressa era grampeada junto com os boletos e eram colocadas em uma pasta, que seria enviada para a conveniência no próximo dia de manhã.

### **4.2.5 Tarefas secundárias**

Em algumas ocasiões, quando havia muito trabalho em outros setores, principalmente o de vendas, eu recebia algumas tarefas a mais, que não eram de tão relevância para meu estágio, mas que eu ainda realizei. A mais comum era a do atendimento ao telefone. Assim, quando atendia a chamada, procurava se o produto que a pessoa queria estava disponível no sistema, e, caso encontrasse, passava para algum vendedor. Outra atividade que executei foi a de realizar entregas de mercadorias nas redondezas, no qual eu levava duas notas de compras com o item, esperava o cliente conferir se estava tudo certo, entregava uma nota para ele assinar e a levava para a loja, deixando a segunda com ele.

Uma função que também desempenhei algumas vezes era receber e entregar mercadorias na loja, na qual recebia o entregador com as mercadorias na área de entrega e assinava os papéis que confirmavam o recebimento do pedido.

Por fim, uma atividade que também executei foi a de abrir o caixa da empresa. Nesta tarefa, eu contava o dinheiro que estava guardado no caixa antes de abrirem a loja e verificava se estava batendo com o valor apresentado no sistema.

# <span id="page-31-0"></span>**5 SUGESTÕES AOS PROBLEMAS IDENTIFICADOS**

# **5.1 Sugestões Para Minas Verde**

Na empresa Minas Verde Construção e Conservação acabei por não ter tantos problemas em relação a minhas tarefas e nem percebi muitas adversidades na firma como um todo. Contudo ainda encontrei pontos em que se podem melhorar, que são:

● **Documentos faltando para o cadastro:** Durante a realização da minha tarefa de cadastro dos novos funcionários, eram pedidos alguns documentos dos mesmos, como RG, comprovante de residência, entre outros. Em certas ocasiões, porém, o funcionário entregava a documentação faltando algum item importante, então era preciso entrar em contato com ele e esperar até que retornasse com a documentação completa.

A solução para resolver esta situação seria a de verificar todos os documentos no momento da entrega, avisando quando identificasse algum item faltante. Desta forma não seria necessário esperar tanto tempo para efetivar o cadastro.

● **Falta de preparo para licitações:** Em uma ocasião eu pude participar de um processo de licitação, este que era realizado através de um pregão online, e pude perceber como o processo teve mais empecilhos do que deveria. O principal erro foi o da demora para juntar a documentação, principalmente devido ao esquecimento de arranjar alguns destes papéis necessários.

Para corrigir isso eu recomendo a eles que comecem a se prepararem muito antes da data, e sempre lembrando e cobrando todos os dias de conseguirem toda a documentação. Uma forma bem simples de sempre se efetuar esta tarefa seria programar um despertador em seus celulares com o aviso, algo que eu fazia para me lembrar de pesquisar sobre licitações.

### **5.2 Sugestões Para São Thomé**

Durante meu estágio pude perceber diversos problemas em diversas áreas que trabalhei na São Thomé Auto Peças, sendo que muitos deles eram simples de se resolver. As principais complicações que encontrei foram as seguintes:

● **Falta de conhecimento sobre os softwares:** Quando era realizada a tarefa de tirar as notas fiscais, havia diversos empecilhos, entre eles o mais comum era o de não encontrar produtos no programa, quando indaguei sobre a razão apenas disseram que isso ocorria e que não sabiam o motivo. Depois teve o valor do CEST não estar correto, e da mesma forma, eu perguntei a razão disso e a resposta foi a mesma, até cheguei a indagar o que

é esse CEST mas não me foi respondido. Desta forma pude notar como não possuíam muito conhecimento sobre o sistema, logo para tentar amenizar algumas das disfunções é necessário que seja ensinado a todos que mexem com o programa mais a fundo como ele funciona e os motivos dos problemas.

Uma situação que vale citar para mostrar como com conhecimento as atividades podem ser facilitadas foi quando eu notei que o sistema que fazíamos as notas e procuramos pelo produto com o código também poderia funcionar com o nome da mercadoria. Desta maneira, nas situações em que não havia o produto usando o código poderíamos pesquisar pelo nome, não sendo mais necessário abrir outro aplicativo para pesquisar se realmente havia o item em estoque.

Má gestão do estoque: Os problemas nesta área foram poucos, porém aconteceram repetidas vezes, com produtos em lugares errados, sem os códigos nas prateleiras e mercadorias fora do software, mas presentes no depósito. Como é ressaltado por Huiskonen (2001) e Boylan, Syntetos e Karakostas (2008 apud Rego e Mesquita, 2011), a classificação dos itens é parte essencial dos sistemas de gestão dos estoques, logo se erros acontecem nessa parte, poderiam ser gerados grandes transtornos.

A solução para estes empecilhos seria uma revisão de tudo que está armazenado, sendo feita uma checagem dos corredores pelo chefe de estoque, e assim, ajustando tudo aquilo que estiver fora do padrão. Além disso, deveriam ser criadas estratégias para a manutenção do estoque, como sempre fazer essa checagem em um corredor uma vez por semana.

Acredito que um corredor por dia seria o suficiente, pois como o chefe de estoque também faz parte da área de vendas e ganha uma parte de seu salário em comissão, e com esse trabalho a mais acabaria por atrapalhar no valor vendido por ele, sendo assim limitei o quanto ele teria desta atividade para não impactar tanto o seu salário.

- **Boletos faltando:** Como foi citado anteriormente, houve casos em que boletos estavam faltando na hora de enviar as contas para a conveniência. Para tentar resolver o problema, eu tive a ideia de criar uma pasta no google drive para colocar todos os boletos, isso evitaria o problema de boletos se perderem na hora de guardar, de modo que os boletos que forem entregues fisicamente deveriam ser escaneados para serem colocados nesta pasta.
- **Pouco conhecimento da estrutura organizacional:** Quando eu perguntei sobre quais eram as áreas da loja, obtive respostas diferentes, a mesma coisa com missão, visão e

valores. Por conta disso, a São Thomé falha em passar essas informações para seus colaboradores, e como foi ensinado durante o curso, os funcionários não conseguem trabalhar muito bem de acordo com os objetivos da organização se os mesmos desconhecem eles. Logo, a solução para tal problema é a loja começar a passar tais conhecimentos sobre a organização para seus colaboradores. Para Mintzberg et al. (2006, apud Julkovsk et al, 2016) as instituições que querem continuar na competitividade precisam rever seus modelos tradicionais de gestão e planejamento, se adaptando e produzindo inovações.

Os problemas encontrados durante o período de estágio, tanto na Minas Verde quanto na São Thomé, tem um ponto em comum, são causados por falta de planejamento estratégico. Para MAXIMIANO (2006 apud Braga e Domingues, 2018), o processo de planejamento estratégico abrange a tomada de decisão, os serviços oferecidos e a clientela que pretende atingir. Deste modo é possível que uma melhor organização nas estratégias das empresas seja uma recomendação mais ampla de solução.

# <span id="page-34-0"></span>**6 CONCLUSÃO**

Como foi dito no começo do trabalho, o período de estágio é de suma importância para a preparação de um recém-chegado no mercado de trabalho, sempre mostrando a realidade dos fatos para quem nunca as viu de perto. Durante o estágio, acabei por trabalhar, em sua maioria, nas áreas em que os funcionários chamam de administrativo e financeira, e lá foi onde pude perceber como a administração é essencial para que um ambiente sem muitas complicações seja criado. Também notei como os conhecimentos que aprendi durante o curso são utilizados na realidade, como no caso do meu trabalho no setor de Estoque da São Thomé. Nesta empresa, o setor de estoques é dividido em corredores com as mercadorias em estantes, de modo que cada estante é dividida em setores com letras e com secções para os tipos de mercadoria. Desta maneira todos os funcionários sabem como e onde procurar um item, exemplificando se estão procurando um determinado produto no sistema e mostra o código C3-D é preciso procurar no corredor 3 e na seção D da prateleira.

Já na área financeira, sempre tive noção de como um empreendimento não pode seguir sem uma, contudo nela notei como a minha visão era limitada, pois sempre estudei esta parte mostrando contas a serem feitas para saber se a instituição está gerando lucros, se haverá capital para o futuro, e situações deste tipo. Porém, minhas atividades estavam ligadas às notas fiscais da empresa, verificação de pagamentos e envio de contas a pagar, muito diferente do ambiente que eu estava esperando de um setor financeiro.

Também me abriu os olhos o setor financeiro, pois eu sempre pensei nesta área como sendo o trabalho de analisar os números de uma empresa para saber se está tendo lucro, ou qual é o tamanho do prejuízo, se haverá caixa no futuro, e por aí vai, tinha me esquecido de olhar o lado fiscal dela, como sempre fiz em outros setores. Neste momento sinto que fechava os olhos para situações importantes que espero nunca mais omitir.

Como o objetivo deste trabalho era o de mostrar como foi o meu estágio obrigatório, apresentando como são as empresas, as atividades realizadas e as soluções para os problemas encontrados, pode-se dizer que este cumpriu com o seu propósito. Com a experiência agregada com o estágio sinto que ao sair do curso estarei preparado com uma bagagem tanto teórica quanto prática.

# **REFERÊNCIAS**

<span id="page-35-0"></span>BRAGA, Matheus Martins; DOMINGUES, Homero. Planejamento Estratégico:. Estudo de caso na Tumat Store, [*s. l.*], 10 dez. 2018. Disponível em: https://dspace.doctum.edu.br/handle/123456789/2113. Acesso em: 27 jul. 2023.

BRASIL. [Constituição (1988)]. **Lei nº 6.019, de 3 de janeiro de 1974** . [*S. l.*: *s. n.*], 1974. Disponível em: https://www.planalto.gov.br/ccivil 03/ ato2015-2018/2017/lei/l13429.htm. Acesso em: 10 maio 2023.

BRASIL. [Constituição (1988)]. LEI Nº 11.788, DE 25 DE SETEMBRO . [*S. l.*: *s. n.*], 2008. Disponível em: https://www.planalto.gov.br/ccivil 03/ ato2007-2010/2008/lei/l11788.htm. Acesso em: 4 maio 2023

CASSUNDÉ, Fernanda et al. Pensando o estágio na formação profissional dos estudantes de administração: um estudo sobre a produção científica brasileira na área. Universidade feder al do vale do são francisco, [s. l.], v. 18, p. 594–623, 2017. DOI https://doi.org/10.13058/raep.2017.v18n3.70. Disponível em: https://www.redalyc.org/journal/5335/533559487005/533559487005.pdf. Acesso em: 7 jun. 2023.

JULKOVSK, Dulcimar *et al*. Um estudo sobre a importância da administração estratégica como vantagem competitiva para as organizações. Revista da Faculdade de Administração e Economia, [*S. l.*], v. 8, p. 40-52, 2016. Disponível em: https://www.metodista.br/revistas/revistasmetodista/index.php/ReFAE/article/view/5583/5677. Acesso em: 8 jun. 2023.

REGO, José; MESQUITA, Marco. Controle de estoque de peças de reposição em local único: uma revisão da literatura. Scientific Electronic Library Online, [*s. l.*], 21 jan. 2011. Disponível em: https://www.scielo.br/j/prod/a/kxpq3WLx4ycx5hN5TMpKnRD/?format=html&lang=pt. Acesso em: 8 jun. 2023.

SANTOS, Edvan. A importância da área financeira nas empresas. 2000. Tese (Pós-Graduação) Projeto a Voz do Mestre, [S. l.], 2010. Disponível em:

SILVA, Cláudia Sampaio Corrêa da; COELHO, Paola Braga Meyer; TEIXEIRA, Marco Antônio Pereira. Relações entre experiências de estágio e indicadores de desenvolvimento de carreira em universitários. **Rev. bras. orientac. prof**, São Paulo , v. 14, n. 1, p. 35-46, jun. 2013 . Disponível em [<http://pepsic.bvsalud.org/scielo.php?script=sci\\_artte](http://pepsic.bvsalud.org/scielo.php?script=sci_artte)